**فعالية تطبيق طريقة المطالعة والسؤال والقراءة والخطابة و إعادة النظر (R3SQ( بوسيلة اللعبة التعليمية صانع الكلمات المتقاطعة " Puzzle Crossword Maker "عبر االنترنت لترقية مهارة القراءة لطالب الصف العاشر بمدرسة عادة ّ الس الثانوية اإلسالمية بونجاه غرسيك**

**البحث العلمي**

الباحثة :

**زيان أفريليانتي نافلة**

**د9;007:2>**

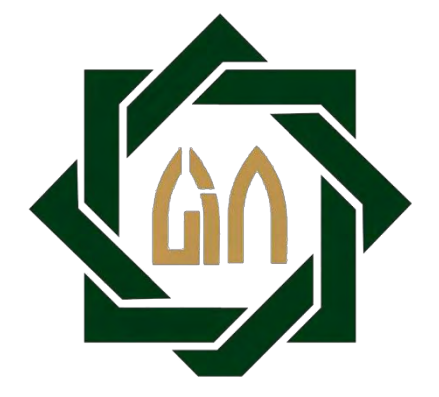

**شعبة تعليم اللغة العربية بقسم تعليم اللغة كلية التربية والتعليم**

**جامعة سونان أمبيل اإلسالمية الحكومية**

**سورابايا**

**0207**

### **LEMBAR PERNYATAAN KEASLIAN**

Yang bertanda tangan di bawah ini

Nama : Ziyan Afriliyanti Nafilah Nim : D92217083 Program Studi : Pendidikan Bahasa Arab Fakultas : Tarbiyah dan Keguruan UIN Sunan Ampel Surabaya

Dengan ini menyatakan dengan sebenarnya bahwa skripsi yang saya tulis ini benar-benar merupakan hasil karya sendiri, bukan merupakam pengambilan alihan tulisan atau pemikiran orang lain yang saya akui sebagai hasil tulisan atau pemikiran saya sendiri. Segala materi diambil dari karya orang lain hanya digunakan sebagai acuan dengan mengikuti tata cara dan etika penulis karya ilmiah yang ditetapkan jurusan. Hasil skripsi yang saya tulis berjudul:

**فعالية تطبيق طريقة المطالعة والسؤال والقراءة والخطابة وإعادة النظر (R3SQ( بوسيلة اللعبة التعليمية صانع الكلمات المتقاطعة " Puzzle Crossword Maker "عبر االنترنت لترقية مهارة القراءة لطالب الصف العاشر بمدرسة عادة الس الثانوية اإلسالمية بونجاه غرسيك ّ**

Demikian pernyataan ini saya buat dengan sesungguhnya dan apabila dikemudian hari terdapat penyimpangan dan ketidak benaran dalam pernyataan ini, maka saya bersedia menerima sanksi dari semua pihak yang bersangkutan sesuai dengan peraturan yang berlaku di Universitas Islam Negeri Sunan Ampel Surabaya.

Surabaya, 11 Juni 2021

Yang membuat pernyataan

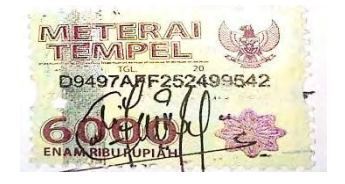

Ziyan Afriliyanti Nafilah

D92217083

توصية المشرف

صاحب الفضيلة

عميد كلية التربية والتعليم حامعة سونن أمبيل الإسلامية الحكومية سورابايا

السلام عليكم ورحمة الله وبركاته

بعد تفتيش ما يلزم تصحيح هذا البحث تحت موضوع " فعالية تطبيق طريقة التخطيط والسؤال والقراءة والمخطابة وللشاهدة (SQ3R، بوسيلة اللعبة التعليمية عبر الانترنت صانع الكلمات للتقاطعة "Crossword Puzzle Maker" لتوقية مهارة القراءة لطلاب الصف العاشر بالمدرسة الشاعدة النانوية الإسلامية بونجاه غرسيك " الذي قدمت الطالبة :

> : زيان أفريليانتي نافلة الاسم  $3771Y.AT22$ رقم التسجيل : تعلينم اللغة العربية الشعبة

نقدم إلى سيادتكم مع الأمل الكبير في أن تتكرموا بإمداد اعترافكم الجميل بأن هذا البحث مستوف الشَّروط كبحث حامعي للحصول على الشهادة الجامعية الأولى (S-1) في قسم تعليم اللغة العربية، وأن تقوموا بمناقشتها في الوقت المناسب.

هذه، وتفضلوا بقبول الشكر وعظيم التقدير.

والسلام عليكم ورحمة الله وبركاته

سورابایا، ۱۵ ماریس ۲۰۲۱

المشرف الثانى (الدكتور الدوس ال<mark>حاج سيف الله ازهري الماجستير)</mark>

 $NIP$ :  $1970.$   $A1f199y.$   $r_1 \ldots$ 

المشرفة الأولم شريفة الماجا

 $NIP$ :  $\forall x \wedge \neg \neg \forall x \cdots x \wedge \neg \neg \neg$ 

## التصديق

لقد أحرت كلية التربيّة والتعليم منافشة هذا البحث العلمي أمام بمحلس المنافشة في ١١ يونيو ٢٠٢١ وقرر بأن صاحبتها تستحق حاملة على الشهادة الجامعية الأولى (S.Pd) في شعبة تعليم اللغة العربية بقسم تعليم اللغة كلية التربية والتعليم جامعة سونن أميل الإسلامية الحكومية سورابايا.

أعضاء لجنة المناقشة :

سورابايا، ١١ يونيو ٢٠٢١ وافق على هذا القرار عميذ كلية التربية والتعليم لحط الإسلامية الحكومية سورابايا

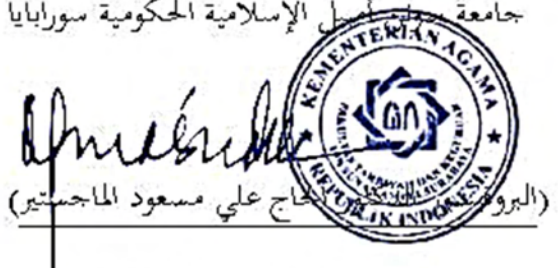

 $NIR:193T.15T199T. T1.7$ 

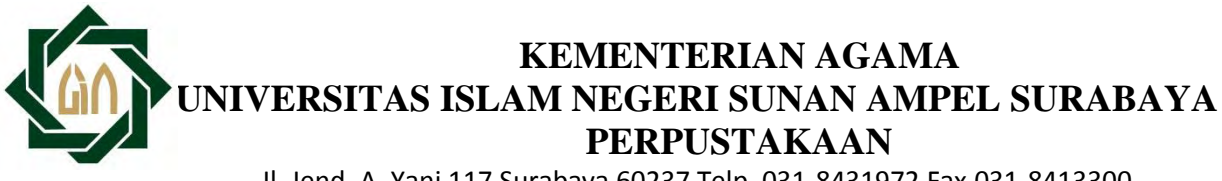

Jl. Jend. A. Yani 117 Surabaya 60237 Telp. 031-8431972 Fax.031-8413300

E-Mail: perpus@uinsby.ac.id

### LEMBAR PERNYATAAN PERSETUJUAN PUBLIKASI KARYA ILMIAH UNTUK KEPENTINGAN AKADEMIS

Sebagai sivitas akademika UIN Sunan Ampel Surabaya, yang bertanda tangan di bawah ini, saya:

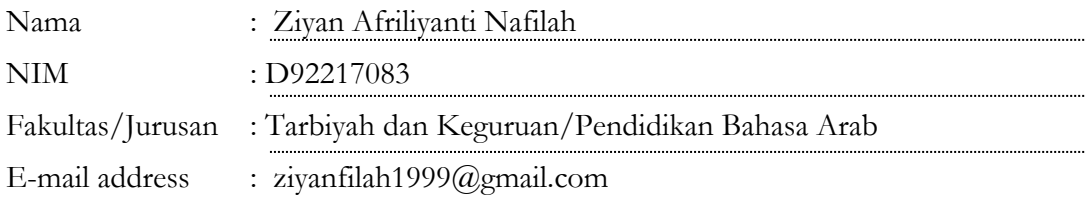

Demi pengembangan ilmu pengetahuan, menyetujui untuk memberikan kepada Perpustakaan UIN Sunan Ampel Surabaya, Hak Bebas Royalti Non-Eksklusif atas karya ilmiah : Sekripsi Tesis Desertasi Lain-lain (………………) yang berjudul :

فعالية تطبيق طريقة اظتطالعة كالسؤاؿ كالقراءة كاطتطابة ك إعادة النظر *(R3SQ (*بوسيلة اللعبة

التعليمية صانع الكلمات اظتتقاطعة "*Maker Puzzle Crossword* "عرب االنًتنت لًتقية

مهارة القراءة لطلاب الصف العاشر بمدرسة السّعادة الثانوية الإسلامية بونجاه غرسيك.<br>معادة الفراءة عادية مستوى المتعدد على الشّعادة الثانوية الإسلامية

beserta perangkat yang diperlukan (bila ada). Dengan Hak Bebas Royalti Non-Ekslusif ini Perpustakaan UIN Sunan Ampel Surabaya berhak menyimpan, mengalihmedia/format-kan, mengelolanya dalam bentuk pangkalan data (database), mendistribusikannya, dan menampilkan/mempublikasikannya di Internet atau media lain secara **fulltext** untuk kepentingan akademis tanpa perlu meminta ijin dari saya selama tetap mencantumkan nama saya sebagai penulis/pencipta dan atau penerbit yang bersangkutan.

Saya bersedia untuk menanggung secara pribadi, tanpa melibatkan pihak Perpustakaan UIN Sunan Ampel Surabaya, segala bentuk tuntutan hukum yang timbul atas pelanggaran Hak Cipta dalam karya ilmiah saya ini.

Demikian pernyataan ini yang saya buat dengan sebenarnya.

Surabaya, 11 Juni 2021 Penulis

(Ziyan Afriliyanti Nfilah)

### **التجريد**

زيان أفريليانتي نافلة. ٢٠٢١. فعالية تطبيق طريقة المطالعة والسؤال والقراءة والخطابة ك إعادة النظر *(R3SQ (*بوسيلة اللعبة التعليمية صانع الكلمات اظتتقاطعة "*Crossword* Puzzle Maker" عبر الانترنت لترقية مهارة القراءة لطلاب الصف العاشر بمدرسة السّعادة الثانوية الإسلامية بونجاه غرسيك.

المشرفة الأولى : عين شريفة الماجستير

المشرف الثاني : : الدكتور أندوس الحاج سيف الله أزهري الماجستير

مفتاح الرمز : مصرية الطالعة والسؤال والقراءة والخطابة وإعادة النظر *(R3SQ(*، كسيلة اللعبة التعليمية صانع الكلمات اظتتقاطعة "*Crossword Maker Puzzle* "عرب االنًتنت، مهارة القراءة

كانت طريقة ووس<mark>يلة</mark> التعلي<mark>م مكونتين مهمتين</mark> لتحقيق أهداف التعليم لأن عملية التعلم تحتاج إلى إتقان من<mark>هج</mark>ية التدريس بحيث يكون الغرض من التعلم المخطط يعمل بشكل فعال وفعال. عموما، من غير المرجح أن يقول مدرس اللغة العربية للطلاب أن يكونوا ناشطين في إتقان أربع مهارات، وخاصة في مهارة القراءة. وبالتالي فإن طريقة المطالعة والسؤال والقراءة والخطابة وإعادة النظر *(SQ3R)* استخدام بدقة في معرفة مستوى فهم الطبلب ، ككذلك جنبا إىل جنب بوسيلة اللعبة التعليمية صانع الكلمات اظتتقاطعة "*Maker Puzzle Crossword* "عرب االنًتنت للمساعدة الطبلب يف مهاراهتم.

وأهداف هذا البحث: (١) لمعرفة مهارة القراءة لطلاب الصف العاشر بمدرسة السّعادة الثانوية الإسلامية بونجاه غرسيك. (٢) لمعرفة تطبيق طريقة المطالعة والسؤال كالقراءة كاطتطابة ك إعادة النظر *(R3SQ (*بوسيلة اللعبة التعليمية صانع الكلمات اظتتقاطعة "*Maker Puzzle Crossword* "عرب االنًتنت لًتقية مهار ة القراءة لطبلب الصف العاشر بمدرسة السّعادة الثانوية الإسلامية بونجاه غرسيك. (٣) لمعرفة فعالية تطبيق طريقة

 اظتطالعة كالسؤاؿ كالقراءة كاطتطابة ك إعادة النظر *(R3SQ (*بوسيلة اللعبة التعليمية صانع الكلمات اظتتقاطعة "*Maker Puzzle Crossword* "عرب االنًتنت لًتقية مهارة القراءة لطلاب الصف العاشر بمدرسة الستعادة الثانوية الإسلامية بونجاه غرسيك.

استخدمت الباحثة طريقة البحث الكمية. وأما طريقة جمع البيانات فهي: طريقة الملاحظة وطريقة المقابلة وطريقة الوثائق وطريقة الاختبار. وأما عينة البحث الطلاب في الصف العاشر العلوم الرياضية والطبيعية بمدرسة السّعادة الثانوية الإسلامية بونجاه غرسيك ٣٢ طلبا. ونتائج هذا البحث كان تطبيق طريقة المطالعة والسؤال والقراءة والخطابة ك إعادة النظر *(R3SQ (*بوسيلة اللعبة التعليمية صانع الكلمات اظتتقاطعة "*Crossword* Puzzle Maker" عبر الانترنت لترقية مهارة القراءة لطلاب الصف العاشر بمدرسة السّعادة | ٔ9ٜٙٙ > *<sup>t</sup>* الثانوية اإلسبلمية بوؾتاه غرسيك فعاال كثَتا. كالنتيجة أف 0<sup>t</sup> أكرب من *t* ب ٢,٤٥٢ × ٢, ألفرض<mark>ية</mark> الصف<mark>رية</mark> (H<sub>0)</sub> مردودة والفرضية البدلية (H<sub>a</sub>) مقبولة.

#### **Abstrak**

Ziyan Afriliyanti Nafilah. 2021. *Efektivitas Penerapan Metode SQ3R dengan Menggunakan Media Game Edukasi Online (Crossword Puzzle Maker) Untuk Meningkatkan Kemampuan Membaca Siswa Kelas X MA Ma'arif NU Assa'adah Bungah Gresik.*

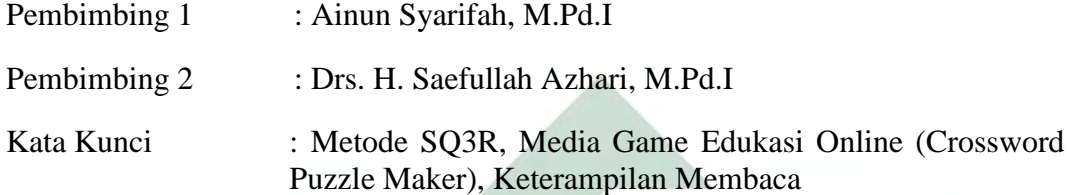

 Metode dan Media pembelajaran merupakan komponen penting untuk mencapai tujuan pembelajaran karena dalam sebuah pembelajaran perlu adanya penguasaan metodologi mengajar agar tujuan dari pembelajaran yang sudah direncanakan berjalan dengan efektif dan efesien. Umumnya guru bahasa Arab kurang menyuruh siswa untuk aktif dalam penguasaan 4 maharoh khususnya pada keterampilan membaca. Maka metode SQ3R *(Survey, Question, Read, Recite dan Review)* sangat tepat digunakan dalam mengetahui tingkat pemahaman siswa, serta dipadukan dengan media game edukasi online yaitu *Crossword Puzzle Makker* untuk membantu siswa dalam keterampilannya.

 Tujuan Penelitian ini: (1) untuk mengetahui tingkat kemampuan membaca siswa kelas X MA Ma'arif NU Assa'adah Bungah Gresik. (2) untuk mengetahui penerapan metode SQ3R dengan menggunakan media game edukasi online (crossword puzzle maker) untuk meningkatkan kemampuan membaca siswa kelas X MA Ma'arif NU Assa'adah Bungah Gresik. (3) untuk mengetahui efektivitas penerapan metode SQ3R dengan menggunakan media game edukasi online (crossword puzzle maker) untuk meningkatkan kemampuan membaca siswa kelas X MA Ma'arif NU Assa'adah Bungah Gresik.

 Peneliti menggunakan metode kuantitatif. Metode pengumpulan data menggunakan metode observasi, wawancara, dokumentasi dan tes. Sampel penelitian ini siswa kelas X-MIPA MA Ma'arif NU Assa'adah Bungah Gresik yang berjumlah 32 siswa. Adapun kesimpulan penelitian ini adalah penerapan metode SQ3R dengan menggunakan media game edukasi online (crossword puzzle maker) sangat efektif dalam meningkatkan kemampuan membaca siswa kelas X MA Ma'arif NU Assa'adah Bungah Gresik. Hasil  $t_0$  lebih besar dari pada  $t_{\text{table}}$  | 2,452 < 17,5 > 1,696. Maka  $H_0$  ditolak dan  $H_a$  diterima.

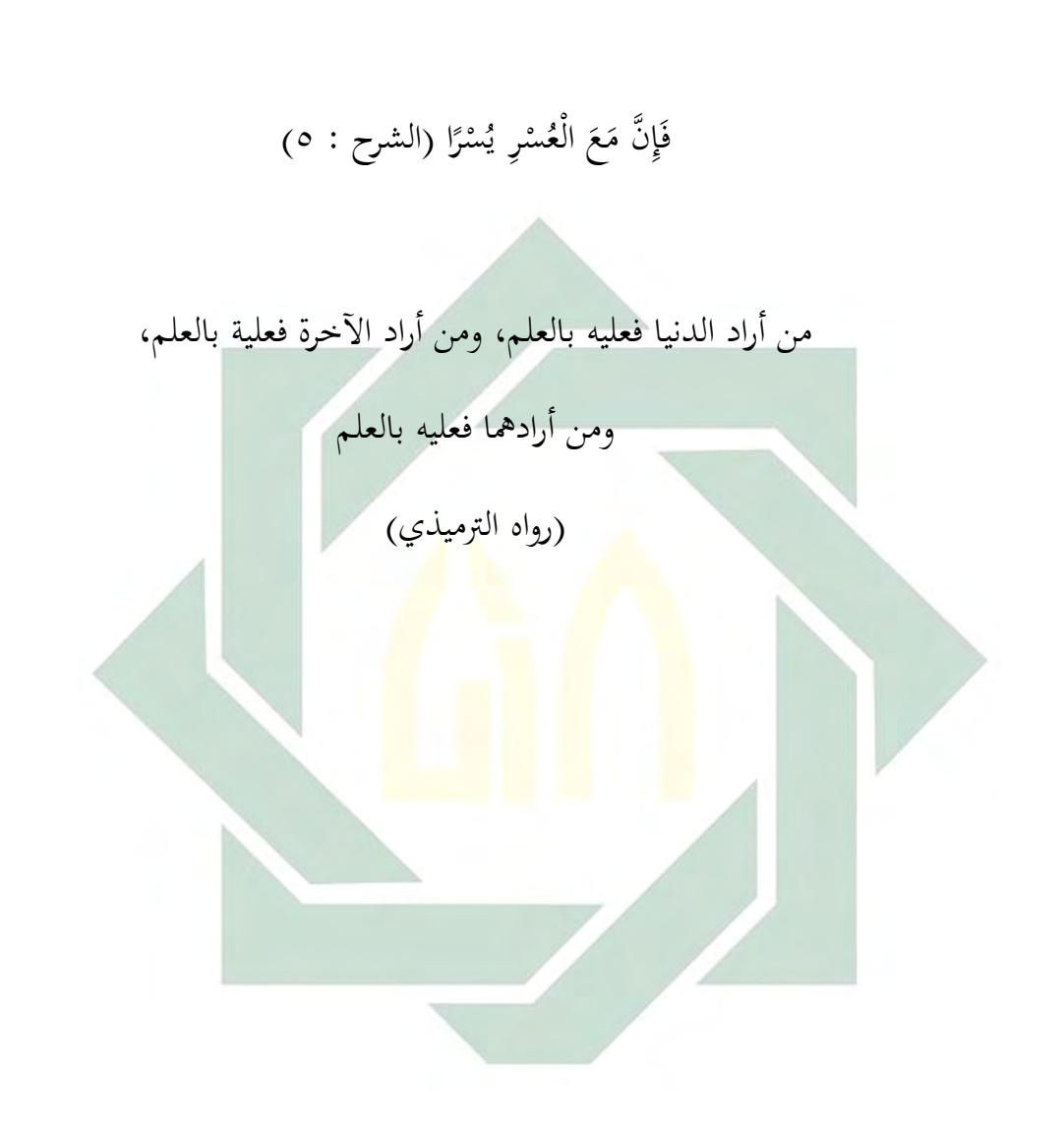

**االستهالل**

# **كلمة الشكر والتقدير**

الحمد لله الذي اختار العربية وفضلها على سائر اللغات، والصلاة والسلام على من أفصح من نطق بلغة الضاد سيدنا ومولانا محمد صلى الله عليه وسلم وعلى آله وأصحابه ذوي الفضل والكرامات، وبعد.

فبرحمة الله وهدايته وتوفيقه وعنايته استطاعت الباحثة إتمام هذا البحث العلمي تحت الموضوع "فعالية تطبيق طريقة المطالعة والسؤال والقراءة وإلحادة النظر *(R3SQ (*بوسيلة اللعبة التعليمية صانع الكلمات اظتتقاطعة "*Maker Puzzle Crossword*" عبر الانترنت لترقية مهارة القراءة لطلاب الصف العاشر بمدرسة السّعادة الثانوية الإسلامية بونجاه غرسيك". فق<mark>د ا</mark>لباحثة جزي<mark>ل ال</mark>شكر إلى حضرة الكرام :

- ١– فضيلة الكريم <mark>برو</mark>فيسو<mark>ر مصدر</mark> حلم<mark>ي الما</mark>جستير، مدير جامعة سونن أمبيل الإسلامية الح<mark>كوم</mark>ية سو<mark>رابايا.</mark>
- ٢ فضيلة الكريم بروفيسور دكتور على مسعود الماجستير، عميد كلية التربية كالتعليم جبامعة سونن أمبيل اإلسبلمية اضتكومية سورابايا.
- -ٖ فضيلة الكرنتة دكتورة مفليحة اظتاجستَت كرئيسة قسم تعليم اللغة العربية جبامعة سونن أمبيل اإلسبلمية اضتكومية سورابايا.
- ٤ فضيلة الكريمة عين شريفة الماجستير وفضيلة الكريم دكتور أندوس الحاج سيف الله أزهري الماجستير اللذين قاما بإشراف الباحثة في إتمام هذا البحث العلمي.
- ه– فضيلة جميع المحاضرين والمحاضرات في كلية التربية والتعليم خاصة في قسم تعليم اللغة العربية جبامعة سونن أمبيل اإلسبلمية اضتكومية سورابايا.
- ٦- فضيلة الكريم محد علي إبراهيم الماجستير كرئيس المدرسة السّعادة الثانوية اإلسبلمية بوؾتاه غرسيك.

-ٚ فضيلة الكرًن ػتمد ؼتتار علي الندكم اظتاجستَت كمدرس درس اللغة العربية لصف العاشر مبدرسة عادة ّ الس الثانوية اإلسبلمية بوؾتاه غرسيك.

- ٨− جميع عائلتي، أبي الكريم وأمي الكريمة وأختي المحبوبين الذين دافعوني ودعوا لي في إتمام هذا البحث العلمي.
	- -ٜ رتيع أصدقائي احملبوبُت يف قسم تعليم اللغة العربية.

جزاكم الله أحسن الجزاء، والله أسأل أن يجعل هذا البحث العلمي خالصا لوجهه، نافعابه، وحسبنا الله ونعم الوكيل ولا حول ولاقوة إلا بالله العللي العظيم.

سورابايا، ۱۱ يونيو ۲۰۲۱

الباحثة

زيان أفريليانتي نافلة

 $9YYYY \cdot \Lambda Y$ 

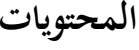

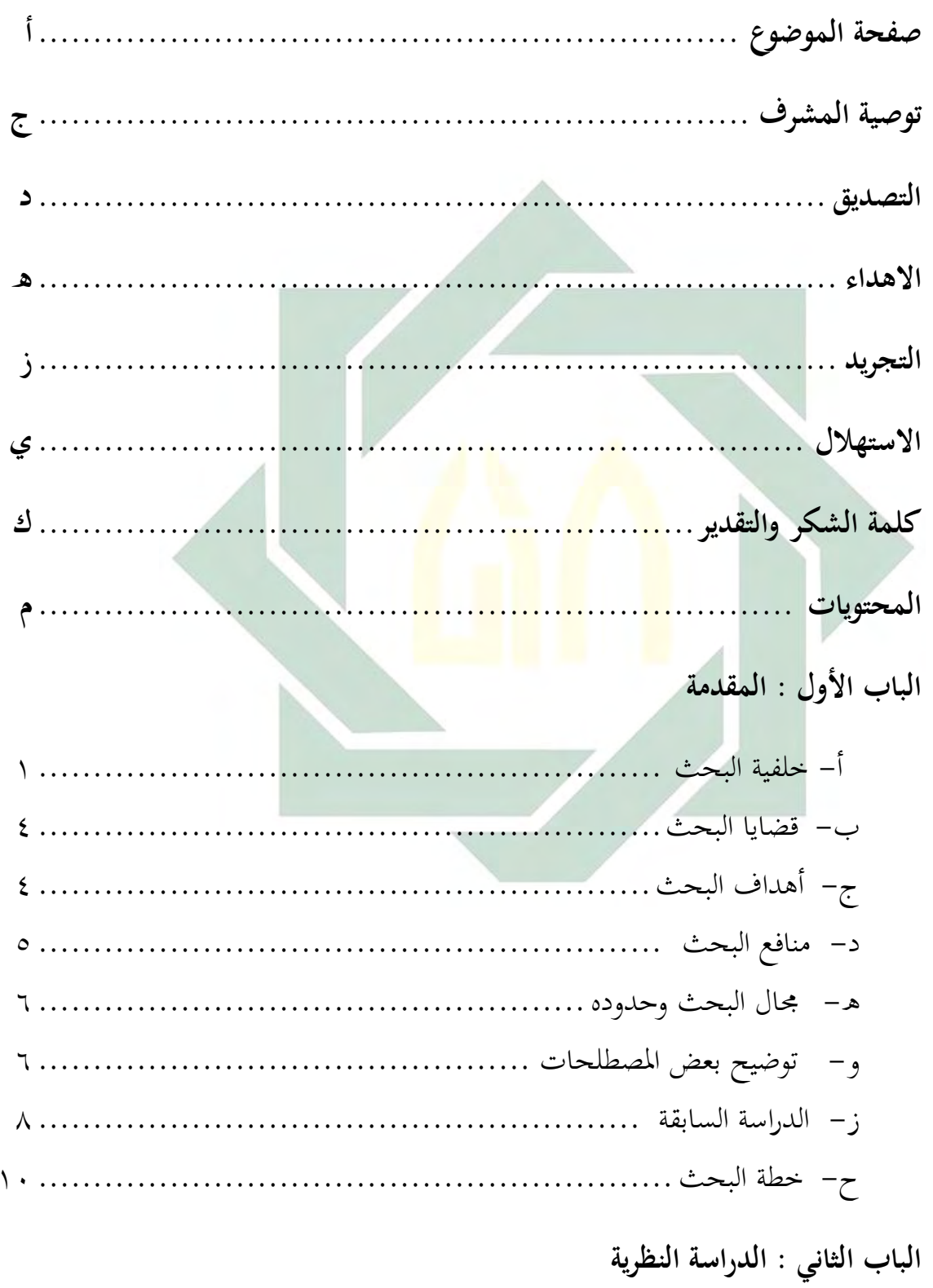

**الفصل األول : طريقة المطالعة والسؤال والقراءة والخطابة و إعادة النظر** *(R3SQ(*

أ- تعريف طريقة اظتطالعة كالسؤاؿ كالقراءة كاطتطابة ك إعادة النظر *(R3SQ (*........ ٕٔ ب- أهداف طريقة المطالعة والسؤال والقراءة والخطابة وإعادة النظر *(SQ3R) .....*. ١٣ ج- خطوات التدريس بطريقتها ............................................. ٖٔ د- طريقة منافع اظتطالعة كالسؤاؿ كالقراءة كاطتطابة ك إعادة النظر *(R3SQ (*....... ٔ٘ ق- طريقة مزايا كعيوب اظتطالعة كالسؤاؿ كالقراءة كاطتطابة ك إعادة النظر *(R3SQ (*.. ٔ٘

**الفصل الثاني : وسيلة اللعبة التعليمية صانع الكلمات المتقاطعة "** *Crossword Maker Puzzle* **"عبر االنترنت**

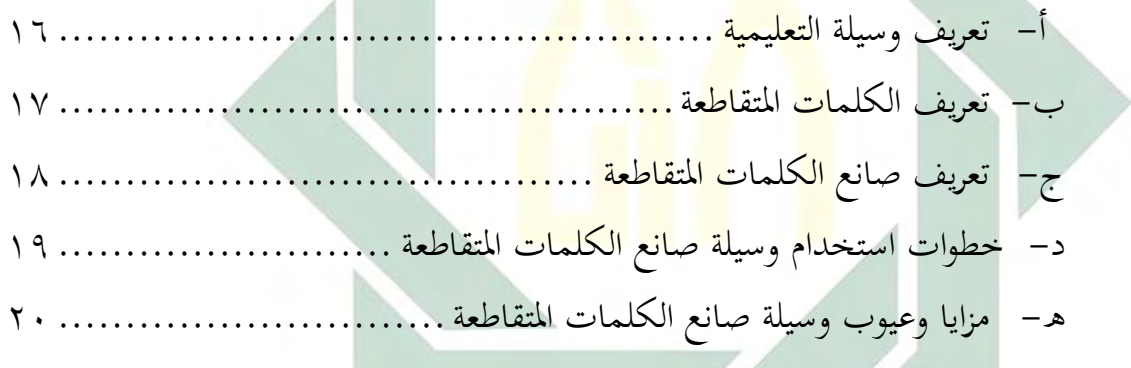

**الفصل الثالث : مهارة القراءة**

 أ- القراءةتعريف مهارة ................................................... ٕٔ ب- أنواع مهارة القراءة ..................................................... ٕٕ

**الفصل الرابع : العالقة بين طريقة و وسيلة و ترقية مهارة القراءة للوصول إلى كفاءة فهم النصوص العربية**

أ- عبلقتهم.............................................................. ٕٗ

الباب الثالث : طريقة البحث

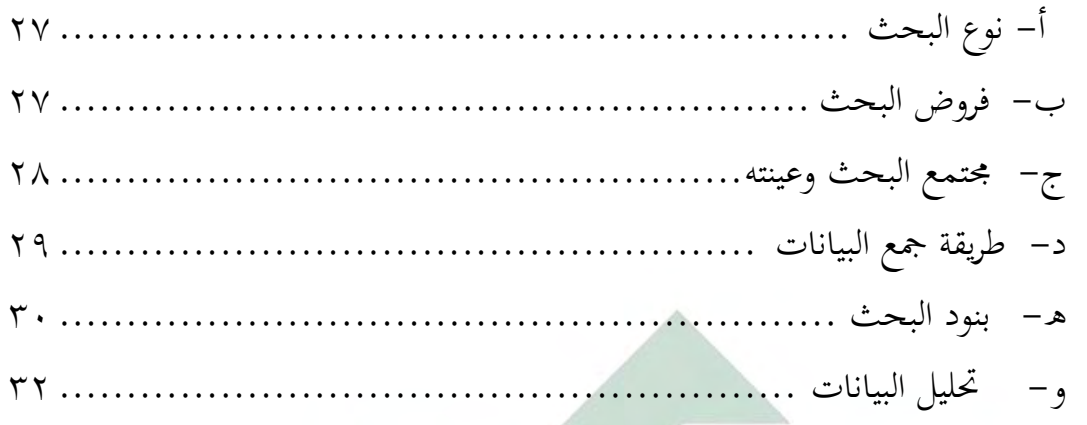

 **رابعالباب ال : الدراسة الميدانية**

الفصل الأول : لمحة تاريخة عن المدرسة السّعادة الثانوية الإسلامية بونجاه **غرسيك**

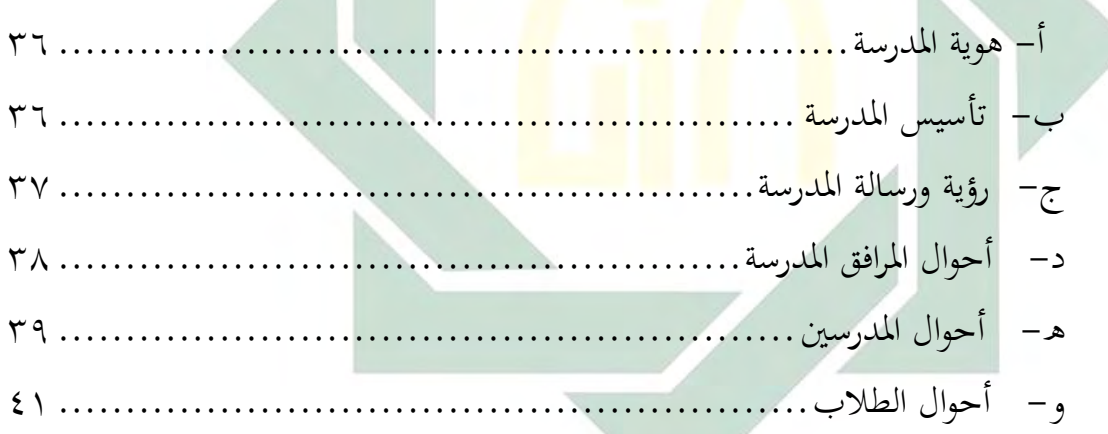

**الفصل الثاني : عرض وتحليل البيانات**

أ– مهارة القراءة لطلاب الصف العاشر بمدرسة السّعادة الثانوية الإسلامية بوؾتاه رسيكغ ........................................................ ٕٗ ب- تطبيق طريقة اظتطالعة كالسؤاؿ كالقراءة كاطتطابة ك إعادة النظر *(R3SQ (*بوسيلة اللعبة التعليمية صانع الكلمات اظتتقاطعة "*Maker Puzzle Crossword* "عرب

ًتقية ل االنًتنت مهارة القراءة لطبلب الصف العاشر عادة مبدرسة ّ الثانوية الس اإلسبلمية بوؾتاه رسيكغ ............................................... ٗ٘ ج- فعالية تطبيق طريقة اظتطالعة كالسؤاؿ كالقراءة كاطتطابة ك إعادة النظر *(R3SQ(* بوسيلة اللعبة التعليمية صانع الكلمات اظتتقاطعة "*Crossword Puzzle Maker* "عرب االنًتنت لًتقية مهارة القراءة لطبلب الصف العاشر مبدرسة عادة ّ الس الثانوية اإلسبلمية بوؾتاه غرسيك................................. ٗٛ  **خامسالباب ال : خاتمة البحث** أ- نتائج البحث ......................................................... ٘ٛ ب- االفًتاحات ............................................................ ٜ٘ **المراجع97......................................................................... الملحقات**

14

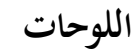

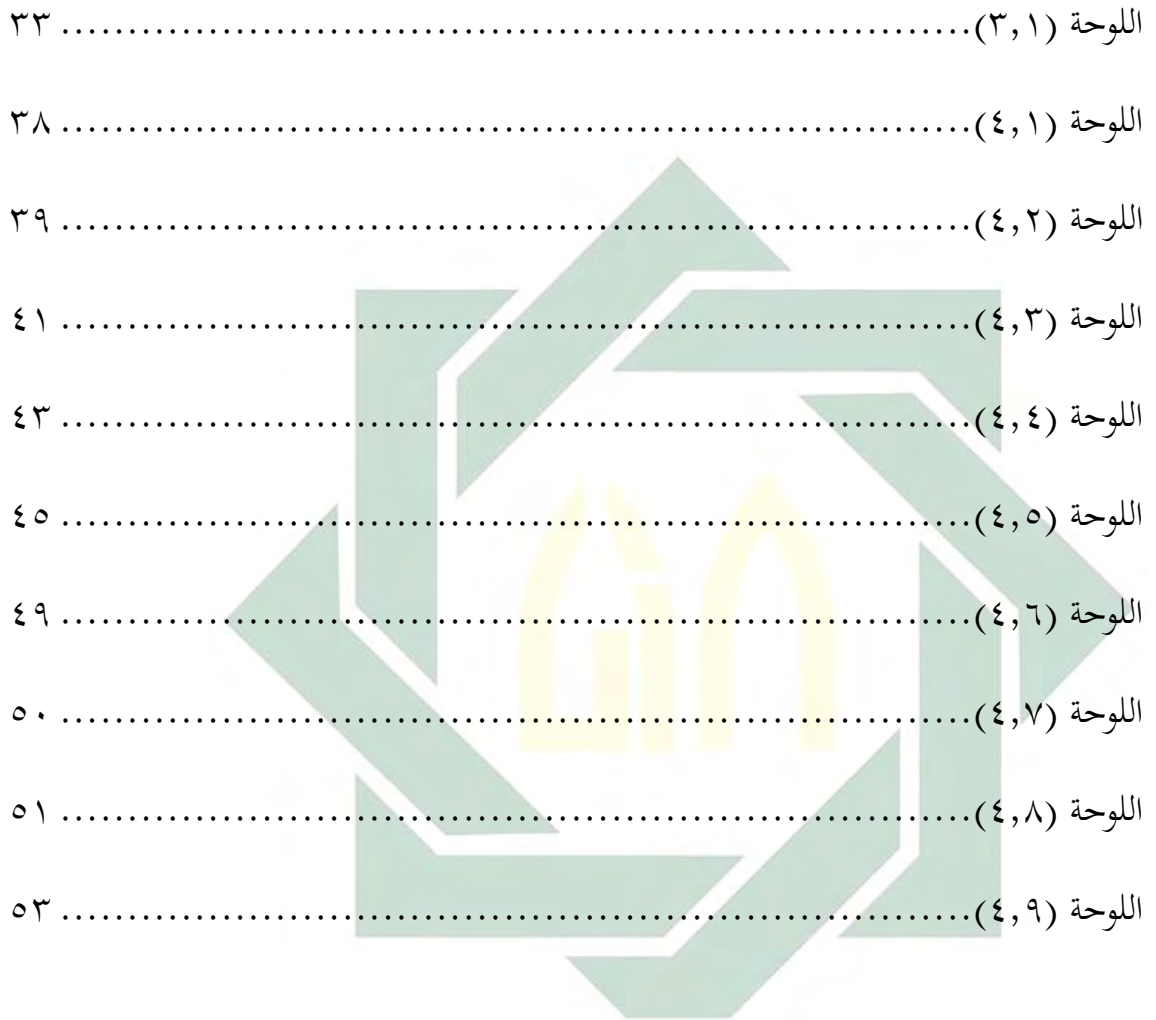

### **ّ مقدمة**

 **أ- خلفية البحث**

علم اللغة العربية ليس سهلاً بالتأكيد، لذا فإن اللغة العربية ليست لغة أمنا (الأول) بل كلغة ثانية. ولإتقان العلوم النحوية والمورفولوجية للغة في القرآن والحديث النبوي، ينصح بشدة تعلم اللغة العربية التي هي لغة العالم.

كمدرس اللغة العربية من الضروري أن يكون لديه مؤهلات من العلوم تتعلق عن هذا المحال لإتقان في منهج التدريس والاهتمام بالأساليب وإلتقنيات التي يجب نقلها إلى المتعلمين <mark>من أجل</mark> أن يكون <mark>الغر</mark>ض من التعلم المخطط له أن يجري بكفاءة وفعالية. وأ<mark>ن </mark>تراقبوا وسائل الإعلا<mark>م ا</mark>لمستخدمة حيث يشعرون الطلاب بالسعادة ولا يشعرو<mark>ا با</mark>لملل.'

القراءة هي نشاط تفاعلي لنيل فهم المعنى الوارد في مادة الكتابة. والشخص الذي يهتم بقراءة قوية سوف يتحقق في استعداده للحصول على مواد القراءة ومن ثم قراءها على وعيه الخاص بحيث يتم الحصول على المعنى الصحيح نحو فهم قابل للقياس. ٢

يحتاج معلم اللغة العربية على الكثير من المواد اللغوية التطبيقية لأنهم يفتقرون إلى القدرة على القراءة والاستماع والكتابة والكلام. " أما عملية التعلم في التدريس

**.** 

'ترجم م*ن* : Azhar Arsyad, *Pembelajaran Bahasa Arab di Madrasah,* (Yogyakarta: CV Budi Utama, 2018), h. 29. <sup>٢</sup>ترجم من :

Kadek Wirahyuni, *Meningkatkan Minat Baca Melalui Permainan Teka Teki Silang dan Balsem Plang*, Acarya Pustaka, Vol.3 No.1, h.2-3, (2017).

<sup>ت</sup>ترجم من :

في الفصول الدراسية أقل أهمية مما كان في الواقع. ونتيجة على ذلك، فإن قدرة الطبلب على القراءة منخفضة. الغرض من القراءة ىو الفهم ، إذا كاف اظترء ال يستطيع القراءة بشكل صحيح ، ثم انه لا يستطيع ان ينقل ما اشتمل من المعلومات في القراءة.<sup>؛</sup>

وتصبح عملية التعلم فعالة عند الطلاب مهارات القراءة، لأنها مهمة في تطوير المهارات اللغوية. يتم تطوير العديد من الطرق لمهارات القراءة ، وخاصة في تعلم اللغة الأجنبية هي طريقة المطالعة والسؤال والقراءة والخطابة وإعادة النظر )*r3sq*). كمن استخداـ ىذه األساليب، حتصل على معلومات ذات جودة كثقل وتعمق من نص القراءة العام لأن الطريقة هي إحدى طرق القراءة الجيدة لصالح القراءة اظتكثفة.

طريقة المطالع<mark>ة و</mark>السؤال وا<mark>لقراءة والخطا</mark>بة وإعادة النظر نفسها هي طريقة القراءة للعثور على <mark>الأ</mark>فكار الرئيسية والمؤيدين للمساعدة في تذكر أن تكون أكثر دواما من خلال خمس خطوات في النشاط وهي المطالعة والسؤال والقراءة والخطابة وإعادة النظر.°

Ahmad Muradi, *Pembelajaran Menulis Bahasa Arab: dalam Prespektif Komunikatif,* (Jakarta: KENCANA, 2015), h.57-61.

<sup>ئ</sup>ترجم من :

Sarah Noviyanti Latuconsina dan Susiawati, *Efektivitas Permainan Bahasa Arab dalam Meningkatkan Kemampuan Membaca Mahasiswa Program Studi Pendidikan Bahasa Arab*, Arabi: Journal of Arabic Studies, Vol.3 No.2, h.146-147, (2018)

°ترجم من :

Dwi Fitriyani, *Kemampuan Membaca Pemahaman dengan Menggunakan Metode Survey, Question, Read, Recite, dan Review (SQ3R)*, Pesona: Jurnal Kajian Bahasa dan Sastra, Vol.3 No.1, h.45, (2017).

1

باإلضافة إىل منهجية يف أنشطة التعلم، الدعائم ىي أيضا دكر مهم يف عملية التعلم لأنه يصبح أداة لخلق عملية التعلم لتعليم أكثر فعالية، لأنه إذا كان التدريب المستمر هو الشيء الذي يجعل الدماغ تميل إلى أن تصبح مشبعة في غياب الاختلافات في التعلم. لذلك في تعلم اللغة العربية، هناك حاجة إلى وسيلة لتسهيل عملية التعلم في واحدة من وسائل الإعلام التي يمكن استخدامها، هي صانع الكلمات المتقاطعة من خلال وسيط من الكلمات المتقاطعة صانع اللغز جنبا إلى جنب مع تطبيق طريقة المطالعة والسؤال والقراءة والخطابة وإعادة النظر بالتأكيد لديه الهدف الرئيسي هو للطلاب أن تكون للمساعدة مهارة القراءة في عملية التعلم، والطلاب لا يشعرون بالخجل والضجر عند تعلم اللغة العربية ولكن سعداء لأن الطلاب يمك<mark>ن أ</mark>ن تقوم ب<mark>ه أثناء</mark> التعلم.

من خلال الكلمات <mark>المت</mark>قا<mark>طعة وسائل ا</mark>لإعلام اللغز، يصبح الطلاب أكثر مساعدة في كتابة <mark>المف</mark>ردات العربي<mark>ة وذل</mark>ك لتحسين مهاراتهم في الكتابة والطلاب تصبح سعيدة لقراءة المفردات العربية بحيث يمكن تحسين مهارات القراءة للطلاب. نظرا لخصائص سهلة وممتعة للعبة الكلمات المتقاطعة اللغز، ومن المتوقع أن تسهل عملية التعلم باإلضافة إىل خصائص الطبلب الذين ىم عموما سعداء أف تكوف 6 مدعوة للعب.

اختارت الباحثة المدرسة الستعادة الثانوية الإسلامية بونجاه غرسيك لمكان البحث لأنّ المدرسة السّعادة الثانوية الإسلامية بونجاه غرسيك هي وحيدة من المدارس فيها عدد كبير من الطلاب و لا يرال هناك بعض المعلمين الذين لا

<sup>&</sup>lt;sup>ڌ</sup>ترجم من :

Nur Hikmah Amalia dan Nur Hidayat, *Penggunaan Media Teka-Teki Silang (Crossword Puzzle) dalam Meningkatkan Kemampuan Baca Tulis Kosa Kata Bahasa Arab Peserta Didik Kelas III MI Ma'arif Giriloyo 1 Bantul*, AL-BIDAYAH: Jurnal Pendidikan Dasar Islam, Vol.10 No.1, h.124- 125, (2018).

يعرفوف استخداـ طريقة اظتطالعة كالسؤاؿ كالقراءة كاطتطابة ك إعادة النظر *(R3SQ(* بوسيلة اللعبة التعليمية صانع الكلمات اظتتقاطعة "*Maker Puzzle Crossword*" عبر الانترنت و لهذا السبب تريد الباحثة تحربة طريقة المطالعة والسؤال والقراءة كاطتطابة ك إعادة النظر *(R3SQ (*بوسيلة اللعبة التعليمية صانع الكلمات اظتتقاطعة "*Maker Puzzle Crossword* "عرب االنًتنت.

من الشرح المذكور، ترغب الباحثة في محاولة اكتشاف ذلك من خلال طريقة اظتطالعة كالسؤاؿ كالقراءة كاطتطابة ك إعادة النظر *(R3SQ (*بوسيلة اللعبة التعليمية صانع الكلمات اظتتقاطعة "*Maker Puzzle Crossword* "عرب االنًتنت يف تعليم اللّغة العربية، لذلك أعطى الباحثة مبوضوع ىذا البحث ىو " فعالية تطبيق طريقة المطالعة والسؤال والقراءة والخطابة وإعاد<mark>ة ا</mark>لنظر *(SO3R)* بوسيلة اللعبة التعليمية صانع الكلمات اظتتقاطعة "*Maker Puzzle Crossword* "عرب االنًتنت لًتقية مهارة القراءة لطلاب الص<mark>ف</mark> العاش<mark>ر بمدرسة ال</mark>ستع<mark>ادة</mark> الثانوية الإسلامية بونجاه غرسيك".

### **ب- قضايا البحث**

- ١- كيف مهارة القراءة لطلاب الصف العاشر بمدرسة السّعادة الثانوية اإلسبلمية بوؾتاه غرسيك ؟
- -ٕ كيف تطبيق طريقة اظتطالعة كالسؤاؿ كالقراءة كاطتطابة ك إعادة النظر *(R3SQ(* بوسيلة اللعبة التعليمية صانع الكلمات اظتتقاطعة "*Crossword Puzzle Maker* "عرب االنًتنت لًتقية مهارة القراءة لطبلب الصف العاشر مبدرسة السّعادة الثانوية الإسلامية بونجاه غرسيك؟<br>.
- -ٖ كيف فعالية تطبيق طريقة اظتطالعة كالسؤاؿ كالقراءة كاطتطابة ك إعادة النظر *(R3SQ (*بوسيلة اللعبة التعليمية صانع الكلمات اظتتقاطعة "*Crossword* Puzzle Maker عبر الانترنت لترقية مهارة القراءة لطلاب الصف العاشر بمدرسة السّعادة الثانوية الإسلامية بونجاه غرسيك؟
- **ج- أىداف البحث** ١– لمعرفة مهارة القراءة لطلاب الصف العاشر بمدرسة السّعادة الثانوية الإسلامية بونجاه غرسيك.
- -ٕ ظتعرفة تطبيق طريقة اظتطالعة كالسؤاؿ كالقراءة كاطتطابة ك إعادة النظر *(R3SQ(* بوسيلة اللعبة التعليمية صانع الكلمات اظتتقاطعة "*Crossword Puzzle Maker* "عرب االنًتنت لًتقية مهارة القراءة لطبلب الصف العاشر مبدرسة السّعادة الثانوية الإسلامية بونجاه غرسيك.<br>-
- ٣- لمعرفة فعالية تطبيق طريقة المطالعة والسؤال والقراءة وإلخطابة وإعادة النظر *(R3SQ (*بوسيلة اللعبة التعليمية صانع الكلمات اظتتقاطعة "*Crossword Maker Puzzle* "عرب االنًتنت لًتقية مهارة القراءة لطبلب الصف العاشر بمدرسة السّعاد<mark>ة ا</mark>لثانوي<mark>ة ا</mark>لإسلامية بون<mark>جاه</mark> غرسيك.

 **د- منافع البحث**

-1اظتنافع النظرية ( أ) تطوير العلوـ كزيادة حزانة هبا كاظتعارؼ خاصة يف غتالة تعليم اللغة العربية. ( ب) أف يعطي ىذا البحث االقًتاحات العلمية للمعلمُت كالباحثُت الذين يشتغلوف يف غتاؿ تعليم كتعلم اللغة العربية خاصة يف تعليم مهارة القراءة. -2اظتنافع التطبيقية ( أ) للمدارس كاصتامعات أف كتعل ىذا البحث مرجعا يف اعتناء مادة مهارة القراءة يف تعليم اللغة .العربية ( ب) للتبلميذ أف تكوف زيادة اظت كاظتعارؼ عتم كل علومات م يف تعليم هتًتقية مهارة قراء اللغة العربية.

( ج) للباحث الستفاء بعض الشركط للحصوؿ على الشهادة )*Pd.S* )من شعبة تعليم اللغة العربية يف قسم الًتبية كالتعليم جبامعة سونن أمبيل اإلسبلمية اضتكومية سورابايا.

ق- **مجال البحث وحدوده**

١– الحدود الموضوعية

يركز هذا البحث إلى فعالية تطبيق طريقة المطالعة والسؤال والقراءة والخطابة ك إعادة النظر *(R3SQ (*بوسيلة اللعبة التعليمية صانع الكلمات اظتتقاطعة *"Maker Puzzle Crossword"*عرب االنًتنت لًتقية مهارة القراءة لطبلب الصف العاش<mark>ر ب</del>مدرسة الستعادة الثانوية الإسلامية بونجاه غرسيك في تعلم</mark> اللغة العربية ب<mark>المو</mark>ضوع <mark>"الأسرة والب</mark>يت<mark>".</mark>

-ٕ اضتدكد اظتكانية

يجري هذا البحث في الفصل العاشر العلوم الرياضية والطبيعية بمدرسة السّعادة الثانوية الإسلامية بونجاه غرسيك.<br>-

-ٖ اضتدكد الزمانية

يجري هذا البحث في السنة الدراسية ٢٠٢١-٢٠٢١ ميلادية في المستوى الأول.

**و- توضيح بعض ال مصطالحات**

لكيبل جتد اطتطيئة يف فهم اظتوضوع شرحت الباحثة كاالتية :

- ١ فعالية : مصدر من فعّال : نشاط وقوة التأثير<sup>٧</sup>. وتقصد بمذه الفعالية هي النشاط الدراسي التي باستخدام طريقة المطالعة والسؤال والقراءة والخطابة وإعادة النظر *(R3SQ (*بوسيلة اللعبة التعليمية صانع الكلمات اظتتقاطعة "*Crossword Puzzle* Maker" عبر الانترنت لترقية مهارة القراءة لطلاب الصف العاشر بمدرسة السّعادة الثانوية الإسلامية بونجاه غرسيك.
	- ٢- تطبيق : هي إخضاع المسائل والقضايا لقاعدة علمية أو قنونية أو نحوها.^
	- -ٖ طريقة : على كيفية العامة ىي كل شيء يشتمل على عملية التعليم أك ما يتصف بصفات فعالية.<sup>٩</sup>
	- -ٗ طريقة اظتطالعة كالسؤاؿ كالقراءة كاطتطابة ك إعادة النظر )*R3SQ* ): ىي اجراء تعليمي نظامي <mark>وعملي</mark><sup>.</sup>' وه<mark>ي طريق</mark>ة قراءة ممتازة لأغراض القراءة المكثفة والعقلانية.''

-٘ كسيلة اللعبة التعليمية عرب االنًتنت : كتسمى يف اللغة البلتنية "*medium*" وأما في اللغة <mark>ه</mark>و الو<mark>سيط الرسالة من</mark> المرسل إلى مستقبلها <sup>١٢</sup>. ومعنى الأخرى هي كل الأدوات التي يستخدمها المعلم لمساعدة الطلاب في فهم الدراسة كانت اللعبة التعليمية صانع الكلمات اظتتقاطعة " *Crossword* Puzzle Maker" عبر الانت<sub>ز</sub>نت.

`أحمد محتار عمر، *معجم اللغة العربية المعاصرة*، ( القاهرة : عالم الكتاب<sub>،</sub> ٢٠٠٨) ¸ ص. ١٧٢٦. 'إبراهيم مصطفى، *المعجم الوسيط*، ( بيروت : المكتبة الإسلامية، ١٩٧٢) ¸ص. •00. <sup>ا</sup>ترجم من : Abdul Hamid, dkk, *Pembelajaran Bahasa Arab*, (Malang: UIN Press, 2008), h.3. <sup>. י</sup>ترجم من : Andi Sahtiani Jahrir, *Membaca*, (Surabaya: Qiara Media, 2020), h.70.  $^{\prime\prime}$ ترجم من : Hamidulloh Ibda, *Bahasa Indonesia Tingkat Lanjut untuk Mahasiswa,* (Semarang: CV. Pilar Nusantara, 2019), h.88.  $\colon$ 'ترجم من $^{\mathsf{M}}$ 

M. Rudy Sumiharsono, Hisbiyatul Hasanah, *Media Pembelajaran,* (Jember: CV. Pustaka Abadi, 2017), h. 9.

- -ٙ صانع الكلمات اظتتقاطعة : صانع الكلمات اظتتقاطعة ىو تطبيق أك كسيلة اللعبة التعليمية عبر الإنترنت." يمكن استخدام هذه الوسائط كوسيط لشحذ مهارات التفكير بعناية بالإضافة إلى الألعاب الممتعة أثناء عملية التعلم لأن الطلاب أكثر نشاطًا.'`
- v− ترقية : مصدر من رقي يرقي ترقية بمعنى جعله ارتفاع°` ومعناها زيادة الكفاءة يف شيء.
- ~ مهارة القراءة : مهارة هي كفاءة في تدريس اللغة،'' و القراءة هي عملية A تفسير للرموز اللفظية المكتوبة أو المطبوعة. ومهارة القراءة هي علاقة مع طريقة اظتطالعة كالسؤاؿ كالقراءة كاطتطابة ك إعادة النظر *(R3SQ(*.
	- **ز- الدراسات السابقة**

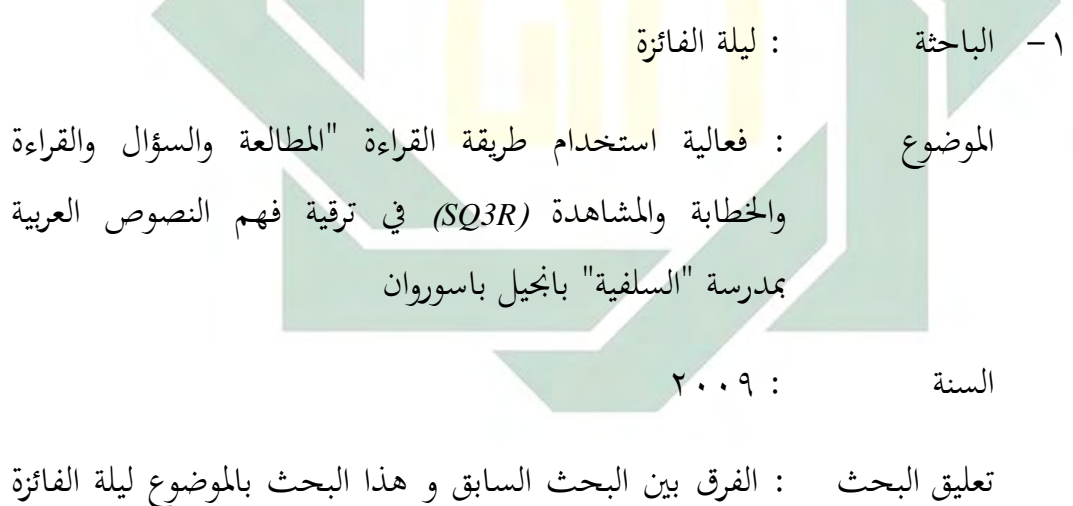

لا توجد الوسيلة و لترقية فهم النصوص العربية أما هذا البحث

ترجم من : $^{\shortparallel}$ Alfira Ramadani, *Pengaruh Penerapan Metode Pembelajaran Crossword Puzzle Berbasis Aplikasi Puzzle Maker Terhadap Hasil Belajar Biologi Konsep Kingdom Animalia pada Siswa Kelas X SMA Negeri 5 Maros*, Jurnal Binomial, Vol.2 No.2, h.3-4, (2019).

 $\colon$ ترجم من $^{\backprime\, i}$ Isnu Hidayat, *50 Strategi Pembelajaran Populer,* (Yogyakarta: DIVA Press, 2019), h.70. ° (رشدي احمد طمعية، *المهارات اللغوية مستويتها تدريسها وصعوبتها*، (القاهرة: دار الفكر العربـي، ٢٠٠٤)، ص. ٢٩. ترجم من : $^{\backprime \text{ }}$ 

Ahmad Muradi, *Pembelajaran Menulis Bahasa Arab: dalam Prespektif Komunikatif,* (Jakarta: KENCANA, 2015), h.57-61.

بوسيلة اللعبة التعليمية صانع الكلمات اظتتقاطعة " *Crossword* Puzzle Maker عبر الانترنت لترقية مهارة القراءة، التشابه بين البحث السابق و هذا البحث بالموضوع ليلة الفائزة يعنى في طريقة اظتطالعة كالسؤاؿ كالقراءة كاطتطابة ك إعادة النظر *(R3SQ(*.

-ٕ الباحثة : فرستوم ىداية

الموضوع : فعالية استخدام طريقة المطالعة، المتسائلة، القراءة، الاستنتاج، إعادة النظر لترقية مهارة القراءة بمدرسة العالية "ولى سنغوا" موجوكرطا

$$
\mathbf{Y} \cdot \mathbf{Y} : \qquad \qquad \text{dual}
$$

تعليق البحث : <mark>الف</mark>رق بي<mark>ن</mark> الب<mark>ح</mark>ث الس<mark>ابق</mark> و هذا البحث بالموضوع فرستوي ه<mark>داي</mark>ة لا ت<mark>وجد الوسيل</mark>ة أ<mark>ما</mark> هذا البحث بوسيلة اللعبة التعليمية صانع الكلمات اظتتقاطعة "*Maker Puzzle Crossword* "عرب الانترنت، التشابه بين البحث السابق و هذا البحث بالموضوع فرستوي هداية يعني في طريقة المطالعة والسؤال والقراءة والخطابة ك إعادة النظر *(R3SQ (*ك لًتقية مهارة القراءة.

-ٖ الباحثة : مفلحة

الموضوع : تطبيق لغز الكلمات المتقاطعة لارتفاع إنجاز الطلاب في تعلم اللغة العربية بمدرسة الثانوية ياماسا كدونج أسيم في سورابايا

السنة : ٕٜٓٓ

توجد الطريقة و بوسيلة لغز الكلمات المتقاطعة مباشرة و لترقية إنجاز الطلاب في تعلم اللغة العربية أما هذا البحث باستخدام طريقة اظتطالعة كالسؤاؿ كالقراءة كاطتطابة ك إعادة النظر *(R3SQ(* بوسيلة اللعبة التعليمية صانع الكلمات اظتتقاطعة " *Crossword* Puzzle Maker عبر الانترنت لترقية مهارة القراءة، التشابه بين البحث السابق و هذا البحث بالموضوع مفلحة يعنى في وسيلة الكلمات اظتتقاطعة. -ٗ الباحثة : الفَتا رمضاين اظتوضوع : Pengaruh Penerapan Metode Pembelajaran *Crossword Puzzle* Berbasis Aplikasi

تعليق البحث " : الفرق بين البحث السابق و هذا البحث بالموضوع مفلحة لا

*Puzzle Maker* Terhadap Hasil Belajar Biologi Konsep *Kingdom Animalia* Pada Siswa Kelas X SMA Negeri 5 Maros

السنة : ٢٠١٩

تعليق البحث : الفرق بين البحث السابق و هذا البحث بالموضوع الفيرا رمضاني لا توجد الطريقة و لترقية إنجاز الطلاب في تعليم البيولوجي أما هذا البحث بطريقة المطالعة والسؤال والقراءة كاطتطابة ك إعادة النظر *(R3SQ (*لًتقية مهارة القراءة، التشابو بُت البحث السابق و هذا البحث بالموضوع الفيرا رمضايي يعني في كسيلة اللعبة التعليمية صانع الكلمات اظتتقاطعة " *Crossword Maker Puzzle* "عرب االنًتنت.

 **ح- خطة البحث**

قسمت الباحثة هذا البحث الجامعي إلى خمسة أبواب , و ستأتي فيمايلي :

**الباب الأول :** تبحث الباحثة عن المقدمة وفيها خلفية البحث وقضايا البحث وأهداف البحث وفائدة البحث ومحال البحث وحدوده وتوضيح المصطلحات وحدوده ودراسة السابقة وخطة البحث. هذا الباب مهم لأنه سيكون وسيلة لفهم الموضوع التالي.

**الباب الثاني :** تبحث الباحثة عن الدراسة النظرية حتتول على طريقة اظتطالعة كالسؤاؿ كالقراءة كاطتطابة ك إعادة النظر *(R3SQ (*بوسيلة اللعبة التعليمية صانع الكلمات اظتتقاطعة "*Maker Puzzle Crossword* "عرب االنًتنت ك مهارة القراءة

**الباب الثالث :** تبحث الباحثة عن طريقة البحث حتتول على نوع البحث و فروض و <mark>مج</mark>تمع ال<mark>بحث و ع</mark>ينته <mark>و</mark> طريقة جمع البيانات و بندو البحث ك حتليل البيانات.

**الباب الرابع :** تبحث الباحثة عن الدراسة اظتيدنية حتتول على وصف البيانات و نتائج البيانات و تحليل من نتائج البيانات.

ا**لباب الخامس :** تبحث الباحثة عن الاحتتام و تشتمل على الخلاصة والاقتراحات.

# **الباب الثاني الدراسة النظرية**

الفصل الأول : عن طريقة المطالعة والسؤال والقراءة والخطابة وإعادة النظر *(SQ3R)*

 **أ- تعريفها**

 اظتطالعةطريقة كالسؤاؿ كالقراءة كاطتطابة ك إعادة النظر *(R3SQ (*ىي طريقة ممتازة القراءة للاستفادة من القراءة المكثفة والعقلانية. هذه الطريقة من القراءة هي جيدة لأغراض الدراسة. وقد أوصى طريقة القراءة لهذه الدراسة من قبل أستاذ علم النف<mark>س</mark> من جام<mark>ع</mark>ة ولاية أوهايو، البروفيسور فرانسيس ب. روبنسون، في عا<mark>م ١٩٤١.</mark> هذ<mark>ه الطريقة ه</mark>ي واحدة من طرق القراءة التي هي معروفة بشكل <mark>متزا</mark>يد للنا<mark>س وتستخدم ع</mark>لى نطاق واسع. تم تطوير المطالعة كالسؤاؿ كالقراءة كاطتطابة ك إعادة النظر *(R3SQ (*يف األصل من قبل أستاذ يدعى فرانسيس روبنسون من جامعة ولاية أوهايو في عام ١٩٤٠. ```

و طريقة استيعاب المقروء اشتق اسمها من الخطوات الخمسة التي تتكون منها وهي : المطالعة *(Survey) بمعنى* استطلع أو تصفح والسؤال *(Question)* مبعٌت اسأؿ كالقراءة *(Read (*مبعٌت أقرأ كاطتطابة *(Recite (*مبعٌت شتع أك استذكر ك إعادة النظر *(Review (*مبعٌت راجع.

وهذه الطريقة تعلمنا كيف تقرأ كتاب بطريقة سريعة. وهذه الطريقة فعّالة جدا في تعليم القراءة لأنَّها تساعد المتعلمين على التفكير في النص الذي يقرؤوه، وتمكّنهم من الجمع بين الكلمات التي يعرفونها أو الكلمات التي لا يعرفونها في نص القراءة. فالقراءة هي عملية إدراكية، لا تقوم فقط على هجاء

ترجم من : $^{\shortparallel \vee}$ Lilis Siti Sulistyaningsih, *Metode SQ3R,* (Bandung: Jurnal Universitas Pendidikan Indonesia, 2011), h. 2.

كلمة بكلمة أك التمكن من اظتفردات، كلكنها كتب أف تسعى إىل بناء تفكَت اظتتعلمُت اإلبداعي من خبلؿ اصتمع بُت معرفتهم كخرباهتم، كمواقفهم كمعلوماهتم كأفكارىم السابقة كبُت النص اظتكتوب الذم دتّت قارءتو، لكي ٔٛ يستوعبوا اظتعاين الفكرية، كالقيم اظتتضمنة يف النصوص.  **ب- أىدافها** 

أمّا أهداف هذه الطريقة المطالعة والسؤال والقراءة والخطابة وإعادة النظر *(R3SQ (*فكما يلي : -ٔ ترغيب اظترء ليفهم اظتقركء. -ٕ تركيز يف فهم بطوف الكتاب كالنصوص كمقصودىا. ٣– إمتصاص ال<mark>خلاصة</mark> بالمؤثرة. <mark> </mark> ٤ - تضمين كل الاخبا<mark>ر</mark> بجيد في الزما<mark>ن ا</mark>لطويل. 0– لكي يؤثر <mark>كل</mark> نشا<mark>ط القراءة بالفعّال.</mark>\*`  **ج- خطوات التدريس بطريقتها**

أما خطوات التدريس من هذه الطريقة المطالعة والسؤال والقراءة والخطابة وإعادة النظر فهي :

-ٔ اظتطالعة *(Survey(*

الخطوة الأولى هي المطالعة، المطالعة في طريقة المطالعة والسؤال والقراءة كاطتطابة ك إعادة النظر *(R3SQ (*يعٍت البحث عن عناكين إضافية، كتررتات، صور، والرسومات، أو التسميات التوضيحية لكتاب أو نص. وهذا يشمل

<sup>1</sup> <sup>١٨</sup>أمي حنيفة، *استخدام طريقة المطالعة والسؤال والقراءة وإعادة النظر (SQ3R) لترقية مه<i>ارة القراءة*، مجلة دراسات (التدريس)، ٢٠١٨، ص ٢٢٦-٢٢٧

<sup>&</sup>lt;sup>9 ا</sup>لميلة الفائزة، *فعالية استخدام طريقة القراءة" المطالعة والسؤال والقراءة والخطابة وإعادة النظر (SQ3R) في ترقية فهم النصوص العربية بمدرسة "السلفية" بانجيل باسوروان*، البحث العلمي، سورابايا : جامعة سونان أمبيل الإسلاميّة الحكومية سور ابابا، ۲۰۰۹، ص ۲۸

 البحث عن الغامقة اضتركؼ أك مائلة . اظتطالعة" الوظيفة ىذه " ىو حبيث ؿتصل على حملة نقرأ سوؼ عما عامة . القراءة ؼتطط لدينا أك .النص

-ٕ السؤاؿ *(Question(*

الخطوة الثانية هي السؤال، "السؤال" يعني أننا نطرح مجموعة متنوعة من الأسئلة في رؤوسنا بعد إجراء المطالعة. وظيفة "السؤال" هذه هي بحيث نركز على ما سنقرأه. يمكننا أن نثير الأسئلة حتى نتمكن من التركيز على مواد القراءة أو النص.

-ٖ القراءة *(Read(*

الخطوة الثالثة هي القراءة، القراءة تعني الوقت الذي نقرأ فيه من البداية إلى النهاية. في <mark>هذه الم</mark>رحلة ال<mark>أسئلة ا</mark>لتي نطرحها يجب أن يكون الرد بعد أن نفعل هذه الع<mark>ملي</mark>ة "ا<mark>لقرا</mark>ءة"<mark>. في</mark> هذ<mark>ه الم</mark>رحلة نحاول الإجابة على الأسئلة التي نشأت خلال <mark>الم</mark>رحلة <mark>السؤال مع الاستم</mark>رار في القراءة.

$$
(Recite) \xrightarrow{\text{rel}} -\xi
$$

الخطوة الرابعة هي الخطابة، وظيفتها هي معرفة فهمنا لما نقرأه. وبعبارة أخرى التواصل في لغة مختلفة. التواصل هنا لا يعني التواصل مع الآخرين، ولكن التواصل مع أنفسنا.

$$
(Review) \; \text{list} \; l = 0
$$

الخطوة الخامسة هي إعادة النظر، إعادة النظر تعني تذكر ما قرأناه. هنا نقرر ما يريد المؤلف أن يقوله. ما هي الأشياء التي يجب أن تضعها في الاعتبار. ما إذا كانت الأسئلة التي نطرحها قد تمت الإجابة عليها بالكامل. هل هناك أي شيء لا نفهمه أو هناك أشياء نختلف مع المؤلف. وظيفة هذا "إعادة النظر" هو زيادة فهمنا إلى مستوى أعلى. ``

 $\ddot{a}$ تر جم من :

1

طريقة المطالعة والسؤال والقراءة والخطابة وإعادة النظر يعطي القراء إمكانية لتحديد ما إذا كانت اظتواد اليت تتعامل مع مناسبة الحتياجاهتم. طريقة اظتطالعة والسؤال والقراءة والخطابة وإعادة النظر يعطي القارئ الفرصة لتكون مرنة. إعدادات سرعة القراءة لكل قسم القراءة ليست هي نفسها. سوف يبطئ القارئ وتيرة سرعة القراءة للأشياء الجديدة عليه ، أو أجزاء معينة يحتاجها بشدة. بدلا من ذلك ، وقال انه رفع وتيرة سرعة القراءة له ، إذا كانت تلك الأجزاء من القراءة هي أقل صلة لاحتياجاته أو الأشياء التي يعترف بما بالفعل. فائدة أخرى، يتم توفير القراء مع طريقة منهجية للتعلم. وبهذه الطريقة، سيتم ضمان تحقيق نتائج التعلم بفعالية <mark>وكفاءة،</mark> إذا <mark>ما ق</mark>ور<mark>ن با</mark>لتعلم بدون أساليب.

 **ه- مزايا وعيوبها**

بالإضافة إلى <mark>نما</mark>ذج التعلم الأخرى ، ونموذج التعلم المطالعة والسؤال والقراءة والخطابة وإعادة النظر له مزايا وعيوب. وتشمل مزايا نموذج التعلم المطالعة والسؤال والقراءة والخطابة وإعادة النظر كما يلي:

١– يتم توجيه الطلاب لتعتاد على التفكير في مواد القراءة بحيث يصبح الطلاب أكثر نشاطا وتدريبا لتكون قادرة على إجراء الأسئلة. ٢- يحاول الطلاب التفكير في الإجابات على الأسئلة التي تتعمق في محتوى القراءة أو النص.

أما بالنسبة لأوجه القصور في نموذج التعلم المطالعة والسؤال والقراءة والخطابة وإعادة النظر ، وتخصيص الوقت اللازم لفهم النص مع نموذج التعلم المطالعة

1

Eka Setyawati, *Penerapan Metode SQ3Runtuk Meningkatkan Kemampuan Membaca Pemahaman,* (Semarang: UNNES Semarang, 2011), h. 5.

والسؤال والقراءة والخطابة وإعادة النظر ، قد لا تكون مختلفة كثيرا عن تعلم النص بطريقة منتظمة. ولذلك، يمكن توقع أن تكون نتائج تعلم الطلاب باستخدام نموذج التعلم المطالعة والسؤال والقراءة والخطابة وإعادة النظر على أساس الأكثر إرضاءً، لأن الطلاب يصبحون بمذه الطريقة قراء نشطين وموجهين ن مباشرة إلى الجوهر أو الموضوع الضمني والتعبير عنه في النص.

**الفصل الثاني : عن وسيلة اللعبة التعليمية صانع الكلمات المتقاطعة "** *Crossword Maker Puzzle* **"عبر االنترنت**

 **أ- تعريف وسيلة التعليمية**

الوسيلة بمع<u>نى الوسط</u> أي <mark>وس</mark>يل<mark>ة م</mark>ن المرسل إلى المرسل.'<sup>٢</sup> عملية التعليم ه<sub>ي</sub> عملية الإتصا<mark>ل ا</mark>لتي له<mark>ا ث</mark>لا<mark>ث</mark> مكونا<mark>ت</mark> تلعب دورها منها الرسالة أي منهاج والمتصل أي المعل<mark>م و</mark>المتصل أي ال<mark>تلا</mark>ميذ<mark>. ل</mark>ذلك، نحتاج إلى الطريقة والوسائل المناسبة لتسهيل تعليم اللغة العربية والحصول على أهداف تعليم اللغة العربية اظتنشودة فعالية.

التعريف الخصوص لوسائل التعليم هي الآلات الرسمية أو الإلكترونية التي تستعمل للأخذ والعامل ثم ترتيب الاستعلامات البصري أو الشفهي. كثيرة من الخبر الاتصالات والخبراء التعليم يقولون عن تعريف الوسائل، وأما عند هينج وأصحابها بأن الوسائل هي ما يتوسل بين المصدر والمتلقي، فلذلك كان التلفاز والأفلام والصورة والراديو والتسجيلات الصوتية والصورة المسقطة هي الوسائل الاتصالات. وحينما تحتوي تلك الوسائل مادة التعليم فتسمى الوسائل التعليمية. <sup>٢٢</sup>

 $\colon$ ترجم من $\cdot$ '' تر جم من <u>:</u>

Hamdani, *Strategi Belajar Mengajar*, (Bandung: CV. Pustaka Setia, 2010) h. 72.

والألعاب هي نتيجة لعملية الوسائط المتعددة في شكل أداة للمتعة ويمكن استخدامها كوسيلة للتعلم. فروع مختلفة من العلوم الاستفادة من الألعاب في التعلم بما في ذلك تعلم اللغة. تماما مثل الألعاب التعليمية المستخدمة لتوفير التعليم، وزيادة معرفة مستخدميها من خلال وسائل الإعلام فريدة ومثيرة للاهتمام.

 **ب- تعريف الكلمات المتقاطعة**

تلعب الدعائم في أنشطة التعلم دورًا مهمًا كأداة لخلق عملية تعليمية ن ن وتعليمية فعالة. في هذا الإنحاز، يلعب دور الإيدز أو الدعائم دورًا مهمًا لأنه ا<br>م ن بمكن أن يجعل المادة أك<mark>ثر</mark> مفهومة للطل<mark>ا</mark>ب.

ولأن المشك<mark>لة</mark> المعر<mark>وفة أعلا</mark>ه تعلم اللغة العربية تحتاج إلى وسيلة يمكن أن تسهل عملية التع<mark>لم</mark> في ه<mark>ذا الموضوع، فإن</mark> إحدى وسائل الإعلام التي يمكن استخدامها هي الو<mark>سائط التي تستخدم الكلمات المتقاطعة. من خلال وسائل</mark> الإعلام يمكن للمتعلمين الكلمات المتقاطعة بسهولة كتابة حروف كلمة في اللغة العربية بشكل منفصل، وبالتالي يمكن للمتعلمين تعلم الكتابة مع الحروف الصحيحة على كلمة يف اللغة العربية. مع ىذه الوسائط الكلمات اظتتقاطعة، من المتوقع أيضا أن يكون الطلاب سعداء لقراءة المفردات العربية. وهذا يجعل المتعلمين لا يشعرون بالملل في تعلم اللغة العربية.

الكلمات المتقاطعة هي واحد من وسائل الإعلام التعليمية التي يمكن استخدامها لتعلم مهارات الكتابة. الكلمات اظتتقاطعة عادة ما تتكوف من أسئلة للحصول على إجابات مسطحة ومتراجعة. هذه الوسائط سهلة الاستخدام من

Azhar Arsyad, *Media Pembelajaran*, (Jakarta: Rajawali Press, 2014) h. 3-4

قبل المعلمين، ويمكن استخدامها لجميع المستويات، سواء المبتدئين أو المتوسطين أو المتقدمين، في حين يمكن أيضا اختيار المواد وفقا لغرض التعلم.<sup>٢٣</sup>

الغرض الرئيسي من استخدام وسائل الإعلام التعلم هو بحيث يمكن استيعاب الرسالة أو المعلومات التي تم توصيلها قدر الإمكان من قبل المتعلم كمتلقى للمعلومات. وبالتالي، سيتم معالجة المعلومات بسرعة وسهولة من قبل المتعلمين دون الحاجة إلى الذهاب من خلال عملية طويلة من شأنها أن تجعلها مشبعة، وخاصة في عملية تعلم اللغة، حيث يتم تزويد المتعلمين بمهارات اللغة من خلال ممارسة مستمرة لاكتساب المهارات اللغوية المطلوبة. في الواقع، ممارسة بشكل مستمر ىو ما كتعل الدماغ دتيل إىل أف تكوف مشبعة يف غياب الاختلافات في التع<mark>لم. <sup>٢٤</sup></mark>

ا<br>ا كما أن <mark>اخت</mark>يار ال<mark>وس</mark>ائ<mark>ط المت</mark>قاط<mark>عة</mark> يهدف أيضاً إلى أن يكون جسراً بحيث يشعر الطل<mark>اب</mark> بالس<mark>عادة والتعلم أثنا</mark>ء اللعب في تعلم اللغة العربية. إن استخدام هذه الوسائط سهل جدأ وشاعة الكلمات المتقاطعة تحظى بشعبية كبيرة في عالم الأطفال بحيث لم يعد المعلمون بحاجة إلى شرح استخدام هذه الوسائط للطلاب. من خلال هذا الوسائط الكلمات المتقاطعة، يصبح الطلاب أكثر مساعدة في كتابة الكلمات العربية وذلك لتحسين القدرة على الكتابة والمتعلمين تصبح سعيدة لقراءة الكلمات العربية بحيث يمكن تحسين قدرة القراءة للمتعلمين.

 **ج- تعريف صانع الكلمات المتقاطعة**

 $\colon$ ترجم من  $\cdot$ M. Khalilullah, *Media Pembelajaran Bahasa Arab,* (Yogyakarta: Aswaja Pressindo, 2014), h. 3.

 $\colon$ ترجم من $^{\tau}{}^{\varepsilon}$ Umi Machmudah, Abdul Wahab Rosyid, *Active Learning dalam Pembelajaran Bahasa Arab,* (Malang: UIN Malang Press, 2008), h. 99.

**.** 

تطبيق صانع الكلمات المتقاطعة هي تطبيق صانع الكلمات المتقاطعة عبر الإنترنت. لاستخدام أداة صانع الكلمات المتقاطعة، يجب على المستخدمين أولأ الاتصال بالإنترنت وإنشاء كلمات متقاطعة لأغراض أوراق نشاط الطلاب (أوراق نشاط الطلاب) هناك مباشرة.<sup>٢٥</sup>

وقد أثبتت العديد من الدراسات ذات الصلة إلى عناوين مماثلة، أن الكلمات المتقاطعة أساليب التعلم أثبتت أن لها تأثيرا كبيرا على نتائج التعلم الطلاب، ولكن في الدراسة استخدم الباحثون فقط الكلمات المتقاطعة التي تم إنشاؤها يدويا بحيث بدت النتائج فقط متوسطة. بينما في هذا البحث، يتم إنشاء الكلمات المتقاطعة المستخدمة من خلال تطبيق صانع الكلمات المتقاطعة الذي هو تطبيق الت<mark>ي يمكن</mark> استخ<mark>دامها لإ</mark>نشاء الكلمات المتقاطعة بسهولة التي يمكن أن تولد الك<mark>لما</mark>ت ال<mark>متقاطعة تلقائيا بحي</mark>ث الطلاب لا يشعرون بصعوبة عند ملء في الكلمات <mark>الم</mark>تقاطعة<mark>.</mark>

وأهداف الأخرى من صانع الكلمات المتقاطعة، هي: لزيادة مصلحة الطبلب يف تعليم اللغة العربية، لزيادة اظتعرفة للطبلب باللغة العربية، للتسهيل الطبلب يف عملية تعليم اللغة العربية، لزيادة اظتفردات للطبلب يف دراسة اللغة العربية و لتسهيل الطلاب في تذكرة الدروس.

# **د- خطوات استخدام وسيلة صانع الكلمات المتقاطعة**

الخطوات لإنشاء الكلمات المتقاطعة في صانع الكلمات المتقاطعة هي كما يلي:

تر جم من : $^{\text{v}}$ 

Alfira Ramadhani, *Pengaruh Penerapan Metode Pembelajaran Crossword Puzzle Berbasis Aplikasi Puzzle Maker Terhadap Hasil Belajar Biologi Konsep Kingdom Animalia pada Siswa Kelas X SMA Neger 5 Maros,* Jurnal Binomial, Vol. 2. No.2, h. 3-4, (2019).

-ٔ اظتعلم يعطي شريط فيديو تعليمي حوؿ كيفية استخداـ ككذلك إنشاء الكلمات اظتتقاطعة يف صانع الكلمات اظتتقاطعة عرب االنًتنت

-ٕ الطبلب فتح صفحة التطبيق على االنًتنت من صانع الكلمات اظتتقاطعة *<https://www.armoredpenguin.com/crossword/>* الرابط على

-ٖ دخوؿ الطبلب العنواف يف العمود العنواف *(Title(* -ٗ الطبلب إدخاؿ أشتاء يف اظتؤلف *(s'Author(* -٘ أعمدة الطبلب إدخاؿ ملخص يف كصف العمود *(Description(* -ٙ الطبلب إدخاؿ خرائطهم يف العمود األنتن )دليل / *Clue* ) -ٚ الطبلب إدخاؿ إجابات يف العمود األيسر )الكلمة / *Word* ) -ٛ الطبلب انقر على زر )جعل لغز / Puzzle Make )لوف أصفر يف أسفل. -ٜ مث يتم إنشاء الكلمات اظتتقاطعة الطبلب إنشاء تلقائيا -ٔٓ نتكن للطبلب مشاركة الرابط مع األصدقاء كاظتعلمُت حبيث نتكن شغلها كتصحيحها ألف مفتاح اصتواب متاح أيضا يف القائمة أدناه الكلمات اظتتقاطعة.

 **ه- مزايا وسيلة صانع الكلمات المتقاطعة**

لكل الوسائل التعليمية مزايا وعيوب، وكذلك وسيلة صانع الكلمات المتقاطعة. كمن مزاياهتا فهي كما يلي:

١– يرتفع الابداعي والتفكير الطلاب في فهم اللغة العربية. -ٕ تساعد الطبلب يف عملية التعليم للطبلب ناؿ اظتواد دكف باظتلل. -ٖ يسهل الطبلب ليفهم كتذكر الدركس. -ٗ يستعمل الطبلب يف أنشطة التعليمية. كمن عيوهبا كما يلي:
-ٔ يظن ىذه الوسيلة كنشاط ظتلء الوقت الفارغ فقط. ٕٙ -ٕ عدد الطبلب كبَتة صعوبة للنسبتها يف كل لعبة. -ٖ كيتضمن كثَت من العناصر للمضاربة )اظتنافع(.

**الفصل الثالث : عن مهارة القراءة**

القراءة مصدر من قرأ–يقرأ–قراءة بمعنى نطق بالمكتوب فيه أو القى النظر عليه طالعه. والقراءة عملية يراد بها إيجاد الصلة بين لغة الكلام ورموز الكتابة، تتألف لغة الكلام من المعنى والألفاظ التي تؤدي هذه المعاني، ويفهم من هذا أن عناصر القراءة ثلاثة، وهي:<sup>۲۷</sup>

- أ– لمعنى الذهني. <mark>ا</mark>
- ب– اللفظ الذي <mark>ي</mark>ؤدية<mark>.</mark>
	- ج– الرموز المك<mark>توب</mark>ة.

والقراءة هي <mark>كفا</mark>ءة لمع<mark>رفة</mark> و<mark>فهم المعنى ال</mark>مكتوبة بالتلفظ أو التفكير في القلب. وفي حقيقتها هي عملية الاتصل بين القارئ والكاتب بوسيلة النصوص وفيها علاقة المعرفة بُين اللغة الشفوية واللغة التحريرية. رأى تاريجان أن القراءة هي عملية التي استخدم القارئ لنيل المعلومات التي الكاتب أن تقديمه بوسيلة اللغة التحريرية. <sup>٢٨</sup>

يمكن ببساطة تمييز القراءة باللغة العربية إلى مفهومين، لفظ المكتوب وفهم المقروء. لفظ المكتوب هو قراءة الرموز (الكتابات) التي تُقرأ وفقًا للقواعد المعمول بما. نم<br>نم هذا البعد مثير للاهتمام. في حين أن فهمم المقروء يعني فهم ما هو مقروء. ويشمل هذا

**.** 

ترجم من : $^{\mathsf{Y1}}$ Soeparno, *Media Pengajaran Bahasa,* (Yogyakarta: PT. Intan Pariwara, 1988), h. 64. <sup>٢٧</sup> محمد عبد الغن<sub>ّ</sub>ى المصري ومجد محمد الباكر البراز*ي، اللغة العربيّة الثقافة العامة،* (عمان ذاّر المستقبل للنشر والتوزيم، ۱۹۹۸)، ص. ۵۰**۰** <sup>۲۸</sup> ترجم من :

Acep Hermawan, *Metodologi Pembelajaran Bahasa Arab,* (Bandung: PT. Remaja Rosdakarya, 2011), h. 143

البعد أنشطة الحيلة المعقدة، مثل فهم المعنى، وتفسير، والتقاط فكرة المؤلف وتقييمها وربطها بتحارب القارئ حتى يمكن الاستفادة منها وقراءة الأنشطة .لفظ المكتوب هو جانب أكثر أهمية، لأن جوهر القراءة هو أن تكون قادرة على فهم جوهر القراءة.<sup>٢٩</sup>

وتنقسم القراءة بشكل عام إلى قسمين، وهما القراءة الجهرية والقراءة الصامتة.

أ– القراءة الجهرية

القراءة الجهرية هي قراءة عن طريق تلاوة أو التعبير عن رموز مكتوبة في شكل كلمات أو جمل قراءة. هذه ممارسة القراءة هي أكثر ملاءمة أن تعطى للمبتدئين. خلال هذا الوقت يعطي الكثير من الناس فهم هذه القرا<mark>ءة الحهرية بطريقة</mark> بسيطة ، وهي نشاط القراءة عن طريق السبر أو ت<mark>لاو</mark>ة ر<mark>موز</mark> الل<mark>غة بصوت</mark> عال بما فيه الكفاية. فعلى المستوى الأدنى، عل<mark>ى</mark> سبيل المثال<mark>، فإن</mark> طل<mark>ا</mark>ب الصف الأول الذين يتعلمون فقط القراءة بال<mark>طب</mark>ع مث<u>ل هذا الفهم ليس</u> خطأ، لأن القراءة التقنية كما تم تدريسها في الصفين الأول والثاني تؤكد على جهود المعلمين لجعل الأطفال ملمين بالقراءة والكتابة، بمعنى تعليم الأطفال التعرف على الرموز المكتوبة وتحويلها إلى أصوات ذات مغزى. فقط في مستوى أعلى، على سبيل المثال في الأطفال قد بدأت في القراءة بطلاقة، وقراءة الجهرية هو في الأساس ليس نشاط القراءة لنفسك ولكن قراءة لصالح الآخرين (المستمعين). قراءة الجهرية هو عملية التواصل محتوى القراءة (بالجهرية) للآخرين ` " .

M. Hariplish, *Pengembangan Keterampilan Membaca dalam Bahasa Arab,* Jurnal Tarbawiyah, Vol. 3. No.1, h. 49-50, (2006).

َتر جم من  $\cdot$ 

ٽر جم من يَ  $^{\mathsf{Y} \mathsf{q}}$ 

**.** 

Nur Rohman Salis, *Penerapan Metode SQ3R (Survey, Question, Read, Recite, Review) untuk Meningkatkan Keterampilan Membaca pada Pembelajaran Bahasa Arab Siswa Kelas VIII A Karangmojo Gunungkidul Tahun Ajaran 2013/2014 ,* (Skripsi: UIN Sunan Kalijaga, 2014), h. 24.

في الواقع ، القراءة الجهرية هي عملية تكلم الكتابة من خلال إيلاء الاهتمام للصوت والتجويد ، والضغط على وجه التحديد ، تليها فهم معنى القراءة من قبل القارئ. والغرض من القراءة الجهرية هي أن الطلاب قادرين على قراءة جيدا وفقا لنظام الصوت في اللغة العربية، باإلضافة إىل أف ىناؾ العديد من اظتزايا من القراءة باصتهرية، من بُت أمور أخرى: أ) زيادة ثقة الطالب، ب) يمكن تصحيح الأخطاء في تلاوة مباشرة من قبل المعلم، ج) تعزيز الانضباط في الفصول الدراسية، لأن الطلاب يلعبون دوراً نشطاً في الفصول الدراسية، د) إعطاء الطلاب الفرصة لربط النطق مع الكتابة.

بالإض<mark>افة إ</mark>لى مزايا <mark>القراءة</mark> الجهرية هناك أيضا جانب سلي. إليك الحانب ال<mark>سل</mark>بي لل<mark>قراءة الجه</mark>رية: <mark>أ) ا</mark>لقراءة الجهرية سوف تستغرق الكثير من الطاق<mark>ة، </mark>ونتيج<mark>ة لذلك سيتعب ا</mark>لطلاب بسرعة. ب) مستوى فهم القراءة أقل <mark>م</mark>ن الق<mark>راء</mark>ة ا<mark>لصامتة. لأن</mark> الطلاب مشغولون بتلاوة الكلمات أكثر من هضم محتويات المحتوى. حم القراءة الجهرية يمكن أن يسبب الضوضاء، وبالتالي تعطيل فئات أخرى.

ب- القراءة الصامتة

القراءة الصامتة أو غالبا ما يشار إليها على أنها قراءة في القلب، أي القراءة عن طريق عدم تلاوة الرموز المكتوبة، في شكل كلمات أو جمل قراءة. الغرض من القراءة الصامتة هو إتقان محتويات القراءة في وقت سريع. القراءة الصامتة أكثر فعالية في فهم محتوى القراءة من القراءة الجهرية ، إلى جانب ذلك ، يمكن القيام به في أي مكان وأكثر اقتصادا. وسيتم تحقيق فعالية القراءة من خلال أربعة أشياء، وهي: -ٔ توسيع نطاؽ الوصوؿ البصرم للكلمات يف القراءة.

-ٕ يقلل من تكرار الكشف عن الكلمات. -ٖ جتنب الكشف عن الكلمات لفًتة طويلة جدا -ٗ جتنب الراحة يف اظتنتصف قبل اكتماؿ القراءة.

لذلك، تصبح القدرة على الاستكشاف البصري وسرعة القراءة من الجوانب الأساسية في تعليم مهارات القراءة الصامتة.'" ولكن ضع في اعتبارك أن الباحثين قد أوضحوا من قبل أن المقصود من القراءة في ىذه الدراسة ليس غترد قراءة النص العريب فحسب، بل فهم اظتعلومات الضمنية فيه. بحيث يكون الفهم الثاني أكثر توافقاً مع هذا البحث. لأن القراءة هي واحدة من المهارات اللغوية الأربعة. لذا فإن القراءة ضرورية لنجاح الشخ<mark>ص في</mark> تعلم اللغة.

**الفصل الرابع : العالقة بين طريقة المطالعة والسؤال والقراءة والخطابة و إعادة النظر** *(R3SQ (***بوسيلة اللعبة التعليمية صانع الكلمات المتقاطعة "** *Crossword Maker Puzzle* **"عبر االنترنت و ترقية مهارة القراءة للوصول إلى كفاءة فهم النصوص العربية**

هذه الطريقة مهمة في التدريس، لأن المرء يستطيع أن يمتص القصد و يفهم المادة على فهم النصوص العربية التي يقرأها. والعلاقة بين طريقة المطالعة والسؤال والقراءة والخطابة وإعادة النظر بالنصوص العربية هي أن النصوص العربية لفظ من الألفاظ العربيين التي لاتعرف الطلبات الإندونيسيون بوجود إختلافات بين مفردات العربية و مفردات اللغة الإندونيسية، لذلك ترغب بعض الطلبات عن تدريس اللغة العربية. ولكي

ٰ ''ترجم من : Ahmad Fuad Efendi, *Metodologi Pengajaran Bahasa Arab,* (Malang: Misykat, 2005), h. 114.

1

لاتتصعب الطلبات في فهم معاني الإصطلاحات الكثيرة فتحتاج إلى الطريقة المناسبة التي تساعد فعالية تعليم العربية. <sup>٣٢</sup>

استنادا إىل آراء اطترباء، يعتقد اظتؤلف أف طريقة التعلم اليت نتكن أف حتفز الطلاب على تحسين قدرتهم على القراءة هي طريقة المطالعة والسؤال والقراءة والخطابة وإعادة النظر. الأسلوب لديه قوة، لأنه في هذه الطريقة المتعلم لا تعطى فقط الفرصة لقراءة النص فقط. ومع ذلك، يتم منح الطلاب الفرصة لفهم محتوى النص والقدرة على نقل الأفكار والأفكار والآراء والاستجابات وغيرها. كل ذلك يمكن أن يصب أيضا في شكل الكتابة بحيث يمكن للطلاب الخوض في مهارتين في وقت واحد، ثم اختار المؤلف أيضا بوسيلة اللعبة التعليمية صانع الكلمات اظتتقاطعة "*Maker Puzzle Crossword* "عرب الانترنت كوسيلة وسيطة الت<mark>ي تم فه</mark>مها <mark>من قبل ال</mark>طلاب بحيث لا يشعرون بالملل وأكثر حماسا في تعلم اللغة العربية<mark>.</mark>

وبالتالي، من المتو<mark>قع</mark> أن يح<mark>سن تطبيق طريق</mark>ة المطالعة والسؤال والقراءة والخطابة وإعادة النظر في تعليم اللغة العربية مهارات الطلاب في قراءة النصوص العربية. ويمكن أن تسهم في وقت لاحق أيضا حلول لتعلم اللغة العربية لتكون أفضل ومبتكرة ومبتكرة وممتعة. من الصعب بالتأكيد تعلم اللغة العربية وتعلم لغة أجنبية أخرى. وعادة ما تكمن الصعوبة في سن التعلم أو السن أو مستوى المدرسة الابتدائية العديد من الصعوبات من مرحلة البلوغ. لأن الطفل في سن المدرسة الابتدائية يطور مهارات لغته الأم. كما أن بيئة اللغة تجعل من الصعب تعلم اللغة. الشخص الذي يتعلم اللغة العربية سيكون أسهل إذا تعلم اللغة العربية في وسط مجتمع أو بلد عربي.

بناء على مراجعة نظرية طريقة المطالعة والسؤال والقراءة والخطابة وإعادة النظر ووسيلة اللعبة التعليمية صانع الكلمات المتقاطعة عبر الانترنت، مع الأخذ في الاعتبار

<sup>1</sup> <sup>77</sup>أمي حنيفة، *استخدام طريقة المطالعة والسؤال والقراءة وإعادة النظر (SQ3R) لترقية مه<i>ارة القراءة*، مجلة دراسات (التدريس)، ٢٠١٨، ص ٢٣٧-٢٣٨

محدودية وقت الطلاب وقدرتهم وكذلك مدخلات من معلمي المواد العربية ، فإن خطوات التعلم باستخدام طريقة بوسيلة اللعبة التعليمية صانع الكلمات المتقاطعة عبر الانترنت التي سيتم إجراؤها في هذه الدراسة هي كما يلي:

- أ– مرحلة المطالعة، يقوم الطلاب بإجراء المسح من خلال النظر إلى النص في لمحة، والقيام بملاحظة كلمة بكلمة، جملة بجملة في كل فقرة من النص. ب- مرحلة السؤال، هي الطلاب الذين يبحثون عن الكلمات الصعبة. ج- مرحلة القراءة، هي أن الطلاب قراءة النص بعناية أثناء ترجمة كلمة بكلمة. د– \_ مرحلة الخطا<mark>بة، هي</mark> الطل<mark>اب تعلم</mark> لترجمة النص القراءة بشكل صحيح
- وبشكل <mark>صح</mark>يح <mark>كما هو</mark> مبين <mark>في</mark> صانع الكلمات المتقاطعة، ويمكن للطلاب <mark>تح</mark>ديد ال<mark>إ</mark>جا<mark>بة على الس</mark>ؤال الذي تم إستعادّه في صانع الكلمات المتقاطعة.
- هـ ، مرحلة إعادة النظر، هي أن الطلاب يجدون ويكتبون الجمل التي تصبح الجملة الرئيسية أو الموضوع في كل فقرة ثم ترتيبها في ملخص للنص اظتكتوب يف صانع الكلمات اظتتقاطعة.

## **الباب الثالث**

### **طريقة البحث**

 **أ- البحث نوع**

 **ب- فروض البحث**

كما عرفنا أن طريقة البحث تنقسم إلى قسمين وهما الطريقة الكيفية والطريقة الكمية، وأما جنس هذا البحث فهو الطريقة الكمية، والطريقة الكمية هي طريقة البحث التي تستغني عن الأرقام العددية. تتم أجراء بحث عملي للبحث الذي يحاول أشياء جديدة، أو أساليب جديدة أو معلومات جديدة مفيدة للباحثين ومجموعات الأشخاص الذين هم مجموعة البحث المستهدفة. تسبب الباحثة استخدام هذه الطري<mark>قة الكم</mark>ية، بأ<mark>نها</mark> با<mark>لا</mark>عتبارات كما يلي: يستفيد هذا البحث لبيان عن الفاعل<mark> ا</mark>لتربوي بين المدرسي<mark>ن و</mark>الطلاب في التعليم اللغة العربية. ويستفيد هذا البح<mark>ث</mark> في محاولة لعرض كل<mark>ه ا</mark>لذي يتطلب دقة في التعرض، بحيث يمك فهمها بشكل شامل نتائج هذه الدراسة.

فروض البحث هو إجابة مؤقتة على مسألة البحث حتى مثبته بالبيانات الجموعة بتسمين وفروض البحث نوعان هما فروض البحث البدلية (Ha) وفروض البحث الصفرية (Ho (:

-ٔ الفرضية البدلية (Ha(

هي توضيح وجود علاقة بين متغير مستقل (variable X) ومتغير تابع (variable Y) و الفرضية لهذا البحث هي وجود فعالية تطبيق طريقة المطالعة والسؤال والقراءة والخطابة وإعادة النظر

**.** 

<sup>ّ</sup>ترجم من: Suharsimi Arikunto, *Prosedur Penelitian Suatu Pendekatan Praktik,* (Jakarta: PT Rineka Cipta, 2013), h. 64.

Alfabeta,2015), h. 118

**.** 

 $\mathsf{Y} \wedge$ 

*(R3SQ (*بوسيلة اللعبة التعليمية صانع الكلمات اظتتقاطعة "*Maker Puzzle Crossword* "عرب االنًتنت لًتقية مهارة القراءة لطلاب الصف العاشر بمدرسة السّعادة الثانوية الإسلامية بونجاه غرسيك.

-ٕ الفرضية الصفرية (Ho(

هي توضيح وجود علاقة بين متغير مستقل (variable X) ومتغير تابع (variable Y) و الفرضية لهذا البحث هي عدم فعالية تطبيق طريقة المطالعة والسؤال والقراءة والخطابة وإعادة النظر *(R3SQ (*بوسيلة اللعبة التعليمية صانع الكلمات اظتتقاطعة "*Maker Puzzle Crossword* "عرب االنًتنت لًتقية مهارة القراءة لطلاب الصف العاشر بمد<mark>رس</mark>ة السّعادة الثانوية الإسلامية بونجاه غرسيك.

 **ج- مجتمع البحث وعينتو**

-ٔ غتتمع البحث

والمراد بمحتمع البحث هو الأفراد والأشياء الذين يكونون في موضوع البحث.<sup>74</sup> عدد محتمع الطلاب في الفصل العاشر هو مائة وعشرون ۖ وأما مجتمع في هذا البحث فهو أحد من الصفوف العاشر في المدرسة السّعادة الثانوية الإسلامية بونجاه غرسيك. التي تتكون من أربعة فصلاً، ولكل فصل ٣٢ طلاب. -ٕ عينة البحث

ترجم من :  $^{\mathtt{r} \mathtt{s}}$ 

Sugiyono, *Metode Penelitian Pendidikan Kuantitatif, Kualitatif dan R&D,* (Bandung:

عينة البحث هي بعض من محتمع البحث الذي يكون نائب منه°". وإذا كان عدد مجتمع البحث أكثر من مائة الطلاب, فيجوز أف تأخذ عينة اللبحث 10%-15% / 20%-25% من اجملتمع البحث. ولكن إذا كان عدد مجتمع البحث أقل من مائة الطلاب, فلذلك على الأحسن أخذ جميع المحتمع<sup>٣٦</sup>.

كأما يف ىذا البحث ىي العينة القصدية *(Sampling Purposive(* تعني من وجود الأغراد المعينة لعذر محدود الوقت و قدرة المصروفات حتى لا يمكن أخذ العينة الكبيرة. وأما عينة البحث في هذا البحث فهي جزء الطلاب في الفصل العاشر العلوم الرياضية والطبيعية (MIPA) <mark>بمدرس</mark>ة السق<mark>اد</mark>ة <mark>الثا</mark>نوية الإسلامية بونجاه غرسيك و عدد عينة ال<mark>بح</mark>ث <mark>في هذا الف</mark>صل <mark>٣٢</mark> طلاب.

 **د- البيانات جمع طريقة**

في هذا البحث سيتم <mark>جمع البيانات باست</mark>خدام أدوات جمع البيانات من أربع مراحل، وهي: الملاحظة، المقابلة، الوثائق والاختبار. -ٔ طريقة اظتبلحظة

طريقة الملاحظة هي منهج العلمي يعني بملاحظة وتدوين الظواهر الملحوظة منظام وهي لا تحدد على الملاحظة مباشرة فحسب بل غير مباشرة.<sup>٣٧</sup> إستخدمت الباحثة هذا الطريقة لمعرفة أحوال المدرسة وعملية التعليم في الفصل العاشر في المدرسة السعادة الثانوية بونجاة غرسيك. -ٕ طريقة اظتقابلة

> <sup>0</sup>ّنفس المرجع، ص. ١٧٤. <sup>71</sup>نفس المرجع، ص<sub>.</sub> ١٣٤.  $\frac{1}{2}$ ترجم من :

Suharsimi arikunto, *Prosedur Penelitian Suatu Pendekatan Praktik*, (Jakarta: PT. Rineka Cipta, 2013), h. 199.

1

digilib.uinsby.ac.id digilib.uinsby.ac.id digilib.uinsby.ac.id digilib.uinsby.ac.id digilib.uinsby.ac.id digilib.uinsby.ac.id digilib.uinsby.ac.id

طريقة المقابلة هي وسيلة استخدامها الباحثة في اكتساب الخبرات

والمعلومات من خلال ما تشاهد أو تسمع منه في الملاحظة أن تكون باستعمال الاختبار ولاستفاء والأرقام والصورة ٣٠.

ىذه الطريقة قابلت الباحثة إىل رئيس اظتدرسة لنيل البيانات عن المعلومات. و قابلت الباحثة إلى طلاب الفصل العاشر بمدرسة السعادة الثانوية بوؾتاة غرسيك لنيل البيانات عن معلومات حوؿ صعوبة يف التعليم اللغة العربية.

-ٖ طريقة الوثائق

طريقة الوثائق<mark> هي</mark> طريقة جمع البيانات تحتوى على الكتب والحرائد والمحلات وما إلى ذل<mark>ك</mark>.<sup>٣٩</sup> ت<mark>ستخدم الباحثة ه</mark>ذه الطريقة للحصول على المعلومات عن تاريخ تأسيس المدرسة و<mark>حالة المعلم والمتعلم</mark> وغيرها.

الاختبار هو بعض الأسئلة أو التمارين أو الأدوات الأخرى المستخدمة لقياس المهارة و الذكاء المعرفة و القدرة أو الموهبة التي يمتلكها الأفراد أو المجموعات ُ ۚ. استخدمت الباحثة هذه الطريقة لمعرفة ترقية مهارة القراءة لطلاب الفصل العاشر بمدرسة السعادة الثانوية بونجاة غرسيك. بأعطاع السؤال من االختبار القبلي *(Test Pre(*ك االختبار البعدم *(Test Post(*.

 **ه- البحث بنود**

32 َفس انًرجع، ص. .172 <sup>٣٩</sup> نفس المرجع، ص. ١٩٩.<br><sup>٤٠</sup> نفس المرجع<sub>-</sub> ص. ١٩٣.

**.** 

<sup>-ٗ</sup> طريقة االختبار

أدوات البحث في هذه البيانات البحثية التي سيتم جمعها باستخدام أدوات جمع البيانات من أربع مراحل هي: الملاحظة، المقابلة، الوثائق، والاختبار. وتستعمل الباحثة أدوات البحث الآتية :

-ٔ صفحة اظتبلحظة

استخدمت الباحثة هذه الصفحة لمعرفة أحوال المدرسة وعملية التعليم اللغة العربية في الفصل العاشر العلوم الرياضية والطبيعية بمدرسة الستعادة الثانوية الإسلامية بونجاه غرسيك.

-ٕ صفحة اظتقابلة

استخدمت الباحث<mark>ة ص</mark>فحة المق<mark>ابلة لمع</mark>رفة الأخبار عن المدرسة و استخدمت الباحث هذه الطر<mark>يقة</mark> باس<mark>تع</mark>مال دفتر الأسئلة. يجري الباحثة المقابلة مع رئيس المدرسة لنيل البي<mark>انا</mark>ت ع<mark>ن معلومات المد</mark>رسة منها تاريخ المدرسة, و عدد المدرسين , و ع<mark>دد</mark> التلام<mark>يذ و غيرها. وتس</mark>تخدم الباحثة المقابلة لمعرفة عملية تدريس اللغة العربية وكفاءة التلاميذ ومشكلاته في الفصل العاشر بمدرسة السّعادة الثانوية الإسلامية بونجاه غرسيك.<br>-

 $-$  صفحة الوثائق

استخدمت الباحثة الوثائق المكتوبة والصور والإلكترونية في طريقة الوثائق للوصول إلى البيانات والمعلومات عن المدرسة، وأخذ الباحث الصورة بآلة التصوير الجوال عن حالة و عملية التعليم و البيانات عن النتائج الطلاب في درس اللغة العربية بتطبيق طريقة اظتطالعة كالسؤاؿ كالقراءة كاطتطابة كإعادة النظر *(R3SQ (*بوسيلة اللعبة التعليمية صانع الكلمات اظتتقاطعة "*Maker Puzzle Crossword* "عرب االنًتنت لترقية مهارة القراءة لطلاب الصف العاشر بمدرسة السّعادة الثانوية الإسلامية بونجاه غرسيك.

استخدمت الباحثة الاختبار لمعرفة نتائج درس الطلاب خاصة في مهارة القرأة بآلة مجموعة الأسئلة و صفحة التقويم. بتطبيق طريقة المطالعة والسؤال والقراءة كاطتطابة كإعادة النظر *(R3SQ (*بوسيلة اللعبة التعليمية صانع الكلمات اظتتقاطعة "*Maker Puzzle Crossword* "عرب االنًتنت لًتقية مهارة القراءة لطبلب الصف العاشر بمدرسة الستعادة الثانوية الإسلامية بونجاه غرسيك.

 **و- بيانات تحليل**

هذا تحليل يستخد<mark>م لمعرفة فعالية ت</mark>طبيق طريقة المطالعة والسؤال والقراءة كاطتطابة كإعادة النظر *(R3SQ (*بوسيلة اللعبة التعليمية صانع الكلمات اظتتقاطعة "*Maker Puzzle Crossword* "عرب االنًتنت لًتقية مهارة القراءة لطبلب الصف العاشر بمدرسة السّعادة الثانوية الإسلام<mark>ية</mark> بونجاه غرسيك.

لمعرفة الأجوبة قضايات البحث الأولى و الثانية تستخدم الباحثة النسبة المائوية عن فعالية تطبيق طريقة المطالعة والسؤال والقراءة والخطابة وإعادة النظر *(R3SQ (*بوسيلة اللعبة التعليمية صانع الكلمات اظتتقاطعة " *Puzzle Crossword* Maker" عبر الانترنت لترقية مهارة القراءة لطلاب الصف العاشر بمدرسة السّعادة الثانوية الإسلامية بونجاه غرسيك. و أما الرموز التي تستعملها الباحثة فهي:

**-7 رمز المأوية (Prosentase(**

رموز المأوية <sub>(P)</sub> لتحليل البيانات عن فعالية تطبيق طريقة المطالعة والسؤال كالقراءة كاطتطابة كإعادة النظر *(R3SQ (*بوسيلة اللعبة التعليمية صانع الكلمات اظتتقاطعة "*Maker Puzzle Crossword* "عرب االنًتنت لًتقية مهارة القراءة لطبلب الصف العاشر بمدرسة السّعادة الثانوية الإسلامية بونجاه غرسيك الذي حصل عليه الباحثة بطريقة الاستيانات و هي :

| $P = \frac{F}{N} X 100\%$ |
|---------------------------|
| ...                       |
| ...                       |
| ...                       |
| ...                       |
| ...                       |
| ...                       |
| ...                       |
| ...                       |
| ...                       |
| ...                       |
| ...                       |
| ...                       |
| ...                       |
| ...                       |
| ...                       |
| ...                       |
| ...                       |
| ...                       |
| ...                       |
| ...                       |
| ...                       |
| ...                       |
| ...                       |
| ...                       |
| ...                       |
| ...                       |
| ...                       |
| ...                       |
| ...                       |
| ...                       |
| ...                       |
| ...                       |
| ...                       |
| ...                       |
| ...                       |
| ...                       |
| ...                       |
| ...                       |
| ...                       |
| ...                       |
| ...                       |
| ...                       |
| ...                       |
| ...                       |
| ...                       |
| ...                       |
| ...                       |
| ...                       |
| ...                       |
| ...                       |
| ...                       |
| ...                       |
| ...                       |
| ...                       |
| ...                       |
| ...                       |

**-0 رمز المقارنة (test-t(**

<sup>' ن</sup>نفس المرجع، ص<sub>. ٣١٩.</sub>

**.** 

يستخدم البحث هذ الرمز لنيل المعرفة عن مقارنة الوصول إلى ترقية مهارة القراءة والكتابة لطلاب الفصل العاشر قبل وبعد عملية التعليم<sup>٤٢</sup>. وإذا أثر هذه التجربة على النتيجة فيكون بين النتيجتين فرق مهم لمعرفة تطبيق طريقة المطالعة كالسؤاؿ كالقراءة كاطتطابة كإعادة النظر *(R3SQ (*بوسيلة اللعبة التعليمية صانع الكلمات اظتتقاطعة "*Maker Puzzle Crossword* "عرب االنًتنت لًتقية مهارة القراءة لطلاب الصف العاشر بمدرسة السّعادة الثانوية الإسلامية بونجاه غرسيك

أما الرمز فيما يلي:

$$
t_0 = \frac{M_D}{SE_{MD}}
$$

**<sup>0</sup><sup>t</sup>** : اظتقارنة

$$
\mathbf{M}_D
$$
 :  $h$ 

الإنحراف المعايري من متغير X (الفرقة التجربية) و من متغير Y (الفرق X) في من  $\boldsymbol{S}\boldsymbol{E_{MD}}$ المرقبة) و الحصول على الصيغة. قبل الدخول في رمز الاختبار (t-test) هناك العديد من الخطوات التي ينبغي القيام بها

كىي :

( أ) يطلب عن التوسط *(Difference of Mean <sup>M</sup><sup>D</sup>* (برموز :

$$
M_D = \frac{\Sigma D}{N}
$$

<sup>'</sup> ترجم من: Sugiyono, *Metode Penelitian Pendidikan Kuantitatif dan R&D,* (Bandung : Alfabeta, 2016), h. 114.

**.** 

#### digilib.uinsby.ac.id digilib.uinsby.ac.id digilib.uinsby.ac.id digilib.uinsby.ac.id digilib.uinsby.ac.id digilib.uinsby.ac.id digilib.uinsby.ac.id

( ب) يطلب اإلؿتراؼ اظتع يرم ا *Defisisasi Standar* برموز :

$$
SD_{D} = \sqrt{\frac{\Sigma D^{2}}{N} - \left(\frac{\Sigma D}{N}\right)^{2}}
$$

)ج( يطلب اإلؿتراؼ اظتع يرم ا *Erorr Standar* من *of Mean SEMD Difference* برموز :

$$
SE_{MD} = \frac{SD_D}{\sqrt{N-1}}
$$
  
:  $t_0$  =  $\frac{M_D}{SE_{MD}}$   
 $t_0$  =  $\frac{L}{SE_{MD}}$   
 $t_0$  =  $\frac{L}{E}$ 

# الباب الرابع **الدراسة الميدانية**

الفصل الأول : لمحة تاريخة عن المدرسة السّعادة الثانوية الإسلامية بونجاه **.رسيكغ**

 **أ- ىوية ال عادةمدرسة ّ الس الثانوية اإلسالمية بونجاه رسيكغ** -ٔ اسم اظتدرسة : عادة اظتدرسة ّ الس الثانوية اإلسبلمية بوؾتاه رسيكغ -ٕ شهادة اظتدرسة : "أ" (A( -ٖ عنواف اظتدر سة : يف الشارع بوؾتاه الرقم ٔ -ٗ الوالية : جاكل الشرقية -٘ رقم اعتاتف : ٖٖٜٜٓٔٗ٘ٓٔ -ٙ رقم التوظيف : ٖٕٖٕٕٖٔٔ٘٘ٔٓٓٓ -ٚ سنة التأسيس : ٜٕٔٚ ـ -ٛ ر ئيس اظتدرسة : ػتمد علي إبراىيم اظتاجستَت  **ب- تأسيس المدرسة عادة ّ الس الثانوية اإلسالمية بونجاه رسيكغ**

تعادل هذه المدرسة الستعادة الثانوية الإسلامية بونجاه غرسيك تحت رعاية وزارة شؤون الدينية. تحت قيادة الشيخ الحاج محمد صالح مصطفى وعين ابنه كرئيس المدرسة، الأستاذ حميم صالح تأسيس هذه المدرسة ٍ في التاريخ ٢٢ نوفمبير ١٩٧٢. عندما فتح المدرسة، كان عدد الطلاب قليلا حيث تم تقسيم ۳۰ طلابا إلى الفصلين. في العام الدراسي ١٩٧٦–١٩٧٧ وفتح فصل للبنات وعدد الطلبة ٧ وبمرور الوقت تزداد الطلبة بسبب عدة العوامل. وهذه المدرسة هي مئوسسة التعليمية التي تخصص بالدين الإسلام الذي يديره المعهد الإسلامي قمر الدين سامفورنان بونجاه غرسيك. و هذه المدرسة تقع جغرافيا في القرية بونجاه غرسيك وهي قرية لأكثر الطلاب والطالبات و في تلك القرية هناك العديد من المعاهد الاهلية الصغيرة أو الكبيرة.

ج– رؤية ورسالة المدرسة السّعادة الثانوية الإسلامية بونجاه غرسيك

تأسيس المدرسة الستعادة الثانوية الإسلامية بونجاه غرسيك على القائمة الأساسية:

-ٔ رؤية اظتدرسة (Visi (: "أف تصبح مركزا للتعليم اظتهٍت كاطتاضع للمسائل حتقيق كفاءة الطبلب كطاعة للعلماء كالشيوخ القدماء" ( أ) تكوين شخصية جذابة كجديرة بالثناء يف اضتياة اإلجتماعية. ( ب) اإلؾتازات األكادنتية كغَت األكادنتية. )ج( قادرة على تطوير شخصياهتم اظتثايل )د( لديهم كعي كبَت لتنفيذ التعاليم الدينية كعتا نظرية اظتعهد اإلسبلمي )ق( لديهم مهار ة خاصة للحياة يف اظتستقبل.

-ٕ رسالة اظتدرسة (Misi (: ( أ) تنفيذ التعلم اظتهٍت كاصتودة يف العلوـ كالتكنولوجي ( ب) تشكيل السلوؾ كاالخبلؽ الكر نتة كشخصيات اظتعهد اإلسبلمي )ج( حتسُت اإلؾتازات األكادنتية كغَت األكادنتية )د( طبع الطبلب قادرين على الكفاءة يف العلوـ كالتكنولوجية

)ق( إجعل مواطٍت اظتدارس لديهم سلوؾ دنتقراطي )ك( تكوين اإلبداع كتنمية مهارات الطبلب على شاكبلهتم )ز( جعل اظتتخرجُت عاليا كمثاليا )ح( جعل اظتدارس اليت تنطبق على شخصية ية البيئةرعا

**د- أحوال المرافق المدرسة**

أحوال المرافق والوسائل في المدرسة السّعادة الثانوية الإسلامية بونجاه غرسيك فيما

يلي:

| الحال | العدد | الو <mark>سائل التعل</mark> يمية | الرقم          |
|-------|-------|----------------------------------|----------------|
| جيد   |       | الفصول الدراس <mark>ية</mark>    |                |
| جيد   | ٢     | غرفة المعلمين                    | ٢              |
| جيد   |       | غرفة رئيس المدرسة                | $\mathsf{r}$   |
| جيد   |       | غرفة السكرتارية (TU)             | ٤              |
| جيد   |       | معمل الكمبوتر                    | $\circ$        |
| جيد   | ٢     | معمل اللغة                       | ٦              |
| جيد   |       | مكتبة                            | ٧              |
| جيد   |       | غرفة قيادة الاستشارة             | ٨              |
| جيد   |       | مصلی                             | ٩              |
| جيد   |       | غرفة الرياضة                     | $\backslash$ . |
| جيد   |       | المبنى                           | $\setminus$    |
| جيد   |       | المقصف                           | $\gamma$       |
| جيد   | ٣     | الحمام                           | $\gamma$       |

**(7,7اللوحة )**

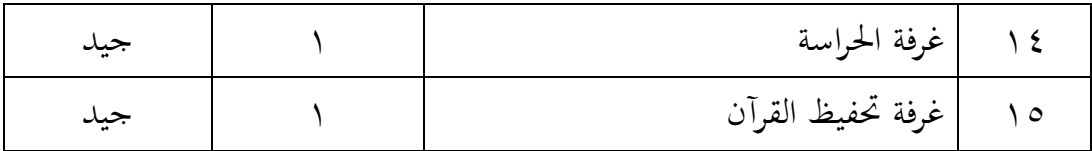

**ه- أحوال المدرسين**

عدد المعلمين في المدرسة الستعادة الثانوية الإسلامية بونجاه غرسيك عام الدراسي -ٕٕٓٓ ىي ٕٕٓٔ ٘ٔ معلما كمنها ٖٙ أساتيذ ك ٔ٘ أساتيذة.

## **(7,0اللوحة )**

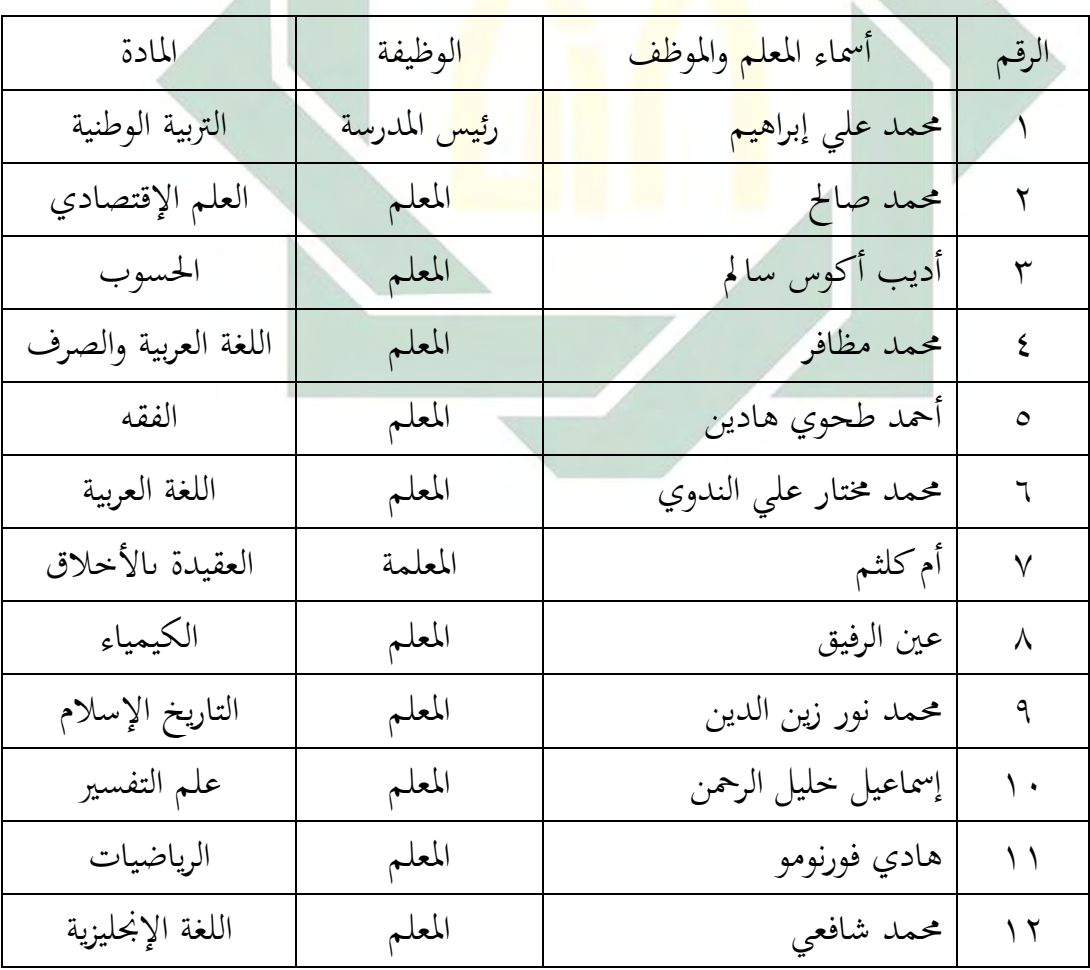

أسماء المعلمين والموظفين <mark>في ا</mark>لمدرسة ال<mark>ستعادة</mark> الثانوية الإسلامية بونجاه غرسيك.

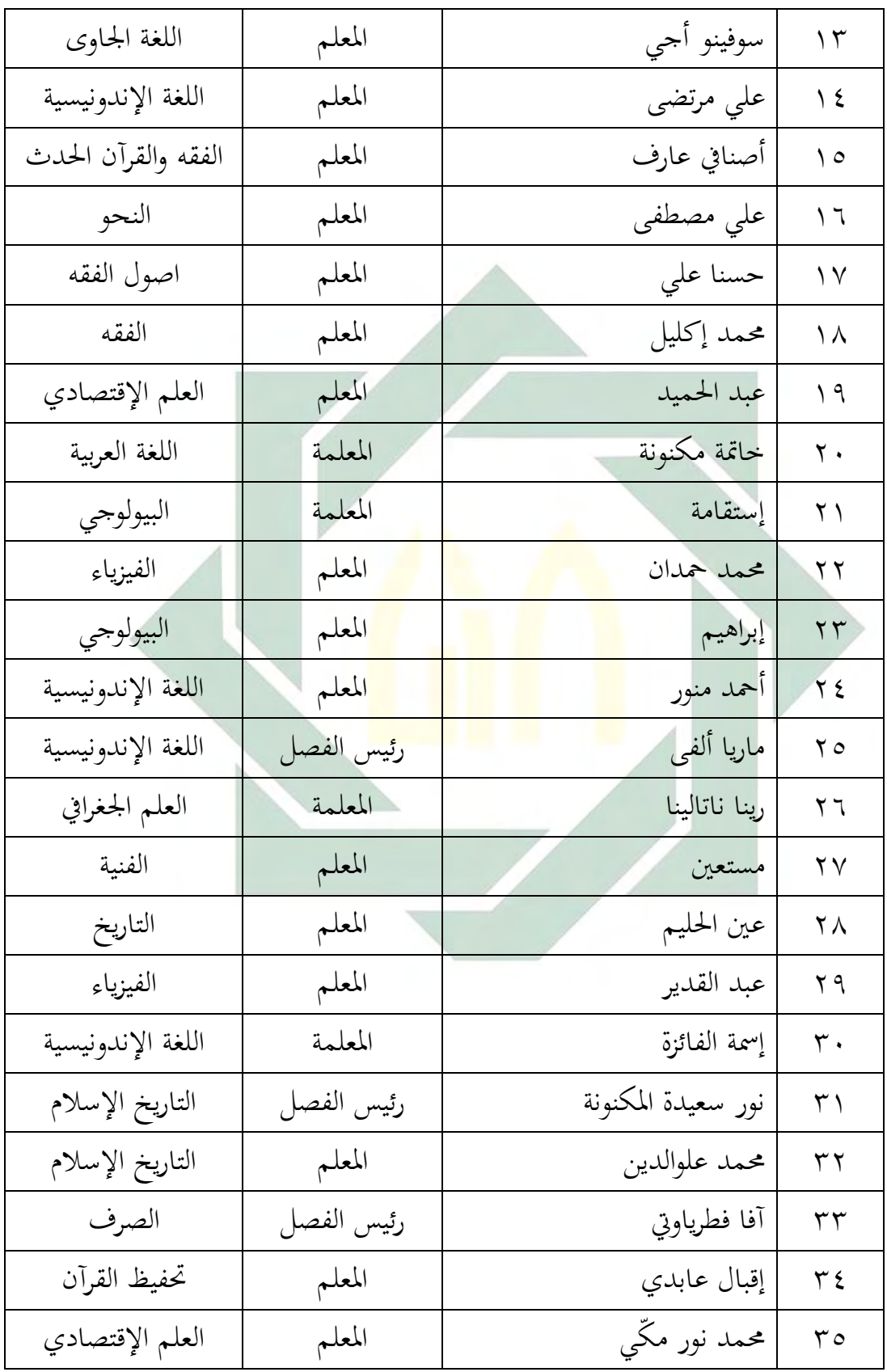

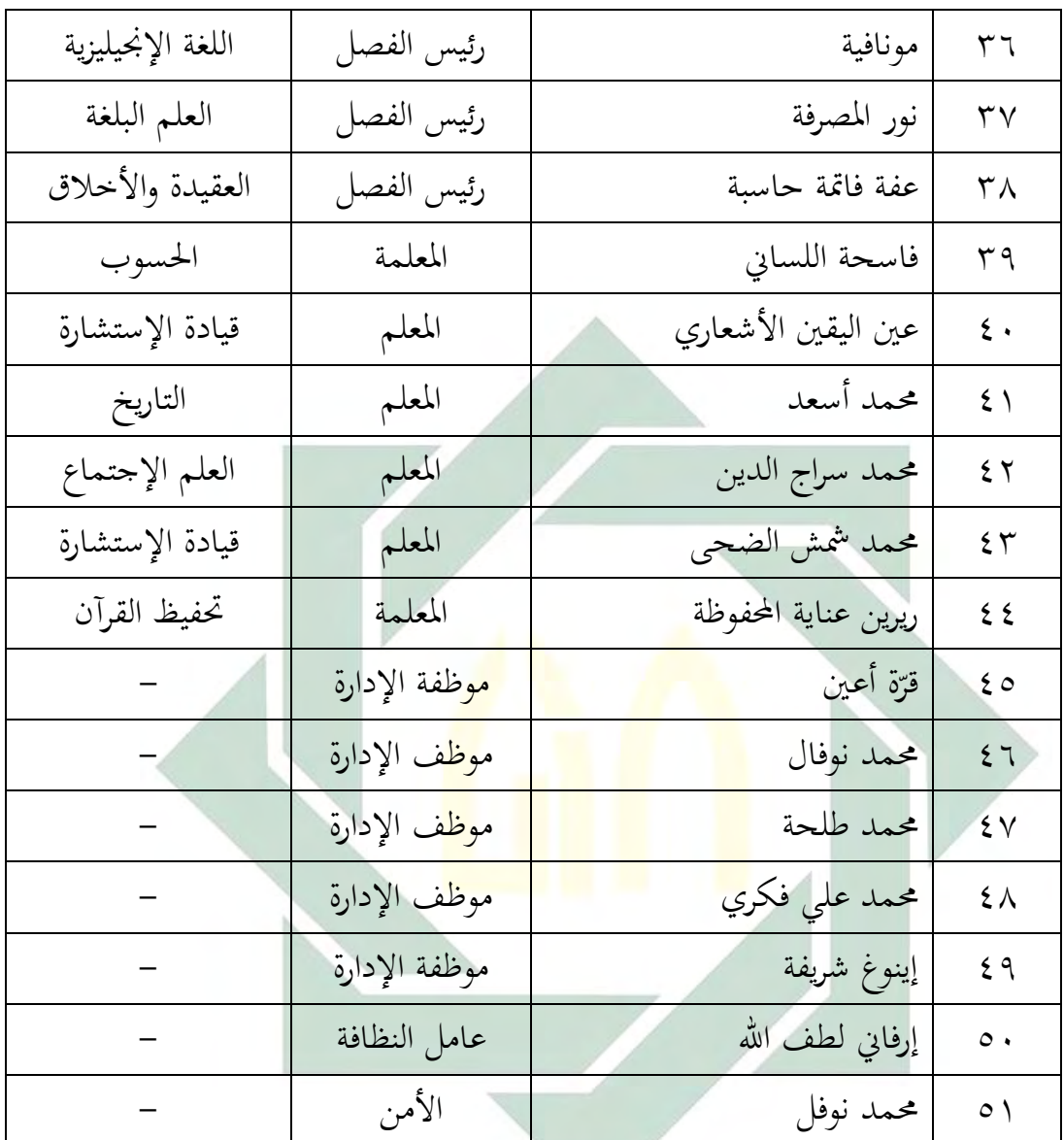

## **و- أحوال الطالب**

عدد الطلاب في المدرسة السّعادة الثانوية الإسلامية بونجاه غرسيك عام الدراسي -ٕٕٓٓ ىم ٕٕٓٔ ٖٔٗ طالبا. فتفصيل ىذه اصتملة بتقسيم الصفوؼ كما يلي:

## **(7,9اللوحة )**

أحوال الطلاب في المدرسة السّعادة الثانوية الإسلامية بونجاه غرسيك

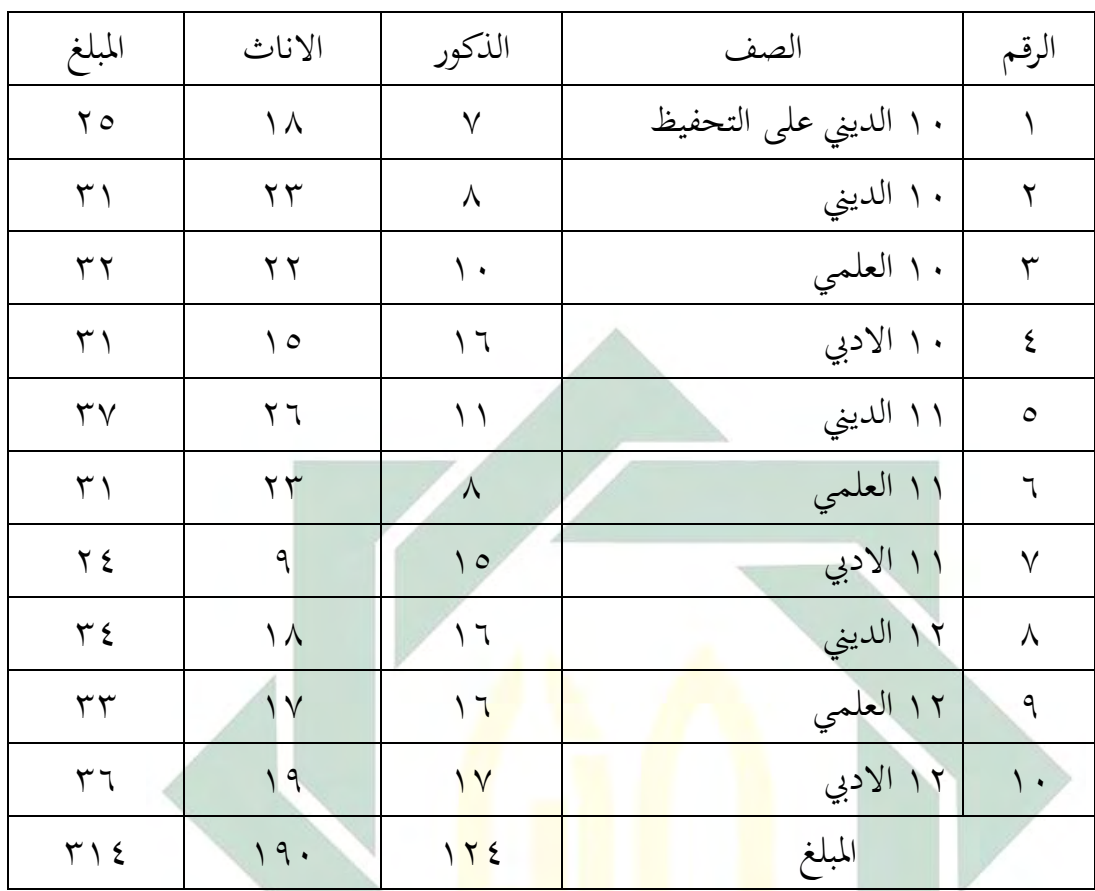

**الفصل الثاني : عرض وتحليل البيانات**

 **أ- مهارة القراءة لطالب الصف العاشر عادة بمدرسة ّ الس الثانوية اإلسالمية بونجاه رسيكغ**

تشرح الباحثة عن مهارة القراءة لطلاب الصف العاشر بمدرسة السّعادة الثانوية الإسلامية بونجاه غرسيك، وجدت الباحثة هذه البيانات نتائج تلاحظ بعملية التدريس اللغة العربية يف الصف العاشر باالختبار القبلي.

كان طلاب الصف العاشر العلوم الرياضية والطبيعية ٣٢ طالبا ولقد التحق الطلاب باللغة العربية مرة في كل أسبوع، وهي في يوم الأحد. والمدرس اللغة العربية الأستاذ محمد مختار على الندوي. استخدم المدرس في هذه المدرسة وسيلة الكتاب المدرسة واستخدم طريقة الترجمة التحريرية. ويشعر الطلاب بالملل والكسل في عملية تدريس اللغة العربية والمادة اللغة العربية هي المادة الصعبة لدى الطلاب فلا يحبونها.

قد قامت الباحثة بالاختبار القبلي قبل استخدام طريقة المطالعة والسؤال كالقراءة كاطتطابة ك إعادة النظر *(R3SQ (*بوسيلة اللعبة التعليمية صانع الكلمات اظتتقاطعة "*Maker Puzzle Crossword* "عرب االنًتنت لًتقية مهارة القراءة لطبلب الصف العاشر العلوم الرياضية والطبيعية بمدرسة السّعادة الثانوية الإسلامية بونجاه غرسيك. ومن هذا الاختبار نالت الباحثة نتائج طلاب الصف العاشر العلوم الرياضية والطبيعية بمدرسة الستعادة الثانوية الإسلامية بونجاه غرسيك. تستعمل الباحثة الاختبار القبلي المكون ۱۰ أسئلة ع<mark>ن فهم المقروء. وأما نتائج الطلاب في الاختبار القبلبي كما</mark>

**(7,7اللوحة )**

يلي:

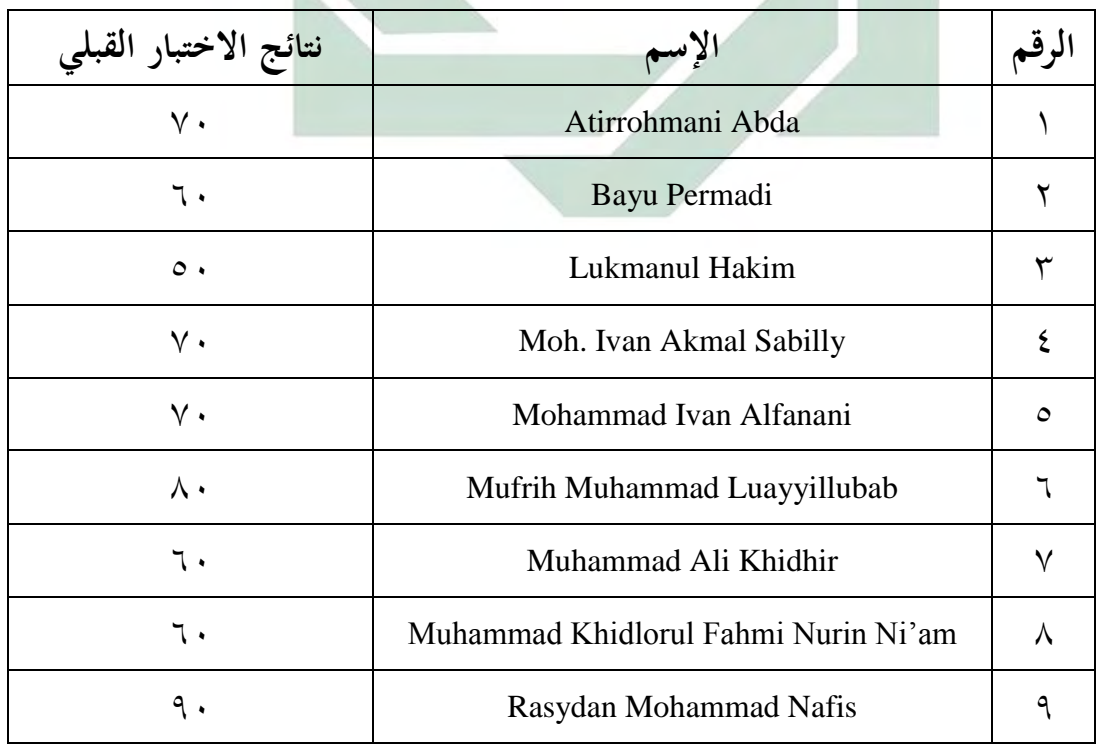

نتائج الاختبار القبلي

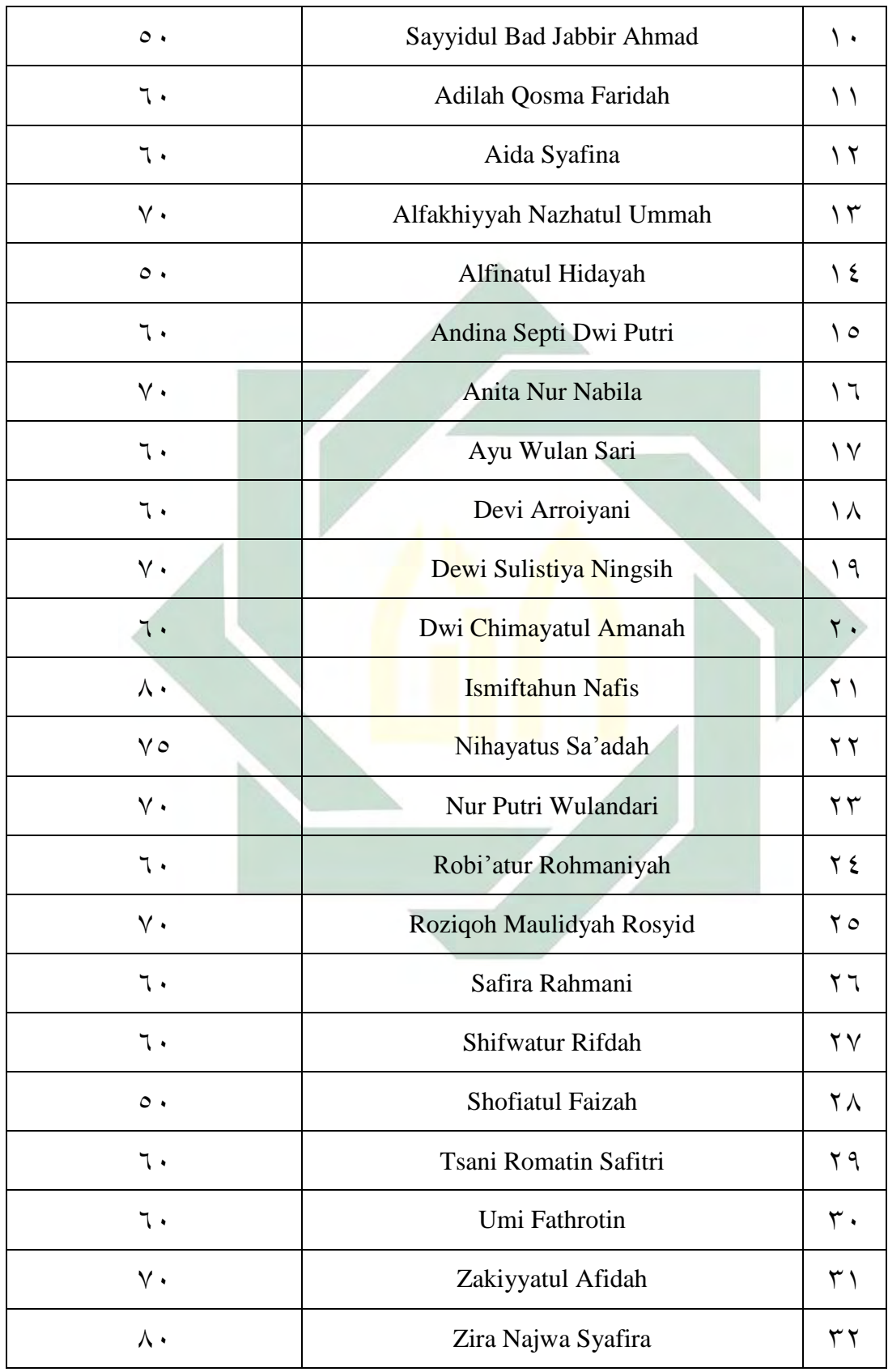

ولمعرفة عدد الطلاب من ناحية تقدير نتائج بالنسبة المأوية لإتقان تقديم الباحثة كما يلي:

**(7,8اللوحة )**

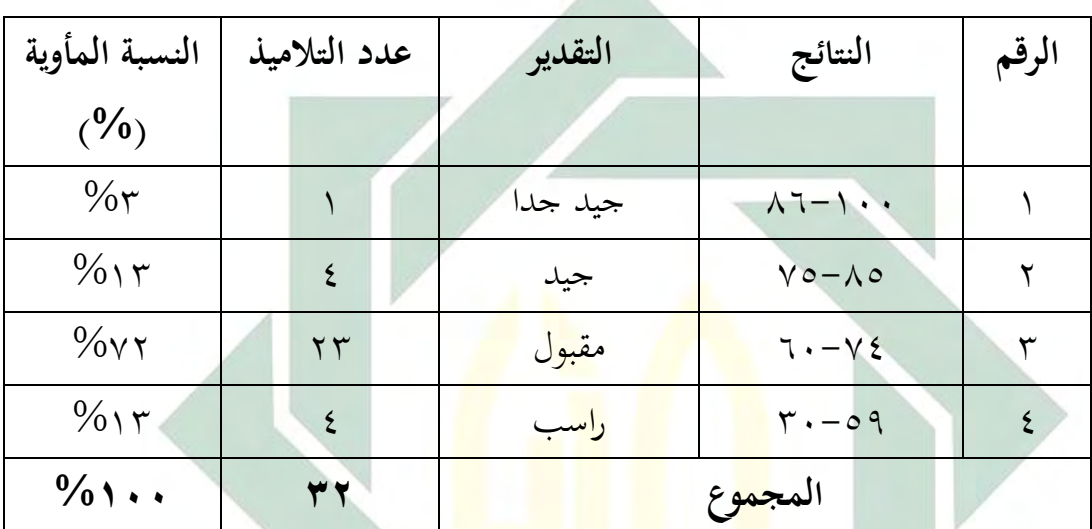

تفصيل النتائج في الاختبار القبلي من ناحية التقدير المأوية

بناء على البيانات المجموعة، بالنظر على نتيجة المتوسطة في الاختبار القبلي. %ٖ من الطالب حصل درجة "جيد جدا"، ك %ٖٔ من الطبلب حصلوا درجة "جيد"، و ٧٢% من الطلاب حصلوا درجة "مقبول"، و ١٣% من الطلاب حصلوا درجة "راسب".

 **ب- تطبيق طريقة المطالعة والسؤال والقراءة والخطابة وإعادة النظر** *(R3SQ(* **بوسيلة اللعبة التعليمية صانع الكلمات المتقاطعة "** *Puzzle Crossword Maker* **"عبر االنترنت لترقية مهارة القراءة لطالب الصف العاشر بمدرسة عادة الس الثانوية اإلسالمية بونجاه غرسيك ّ**

قبل تطبيق طريقة المطالعة والسؤال والقراءة والخطابة وإعادة النظر (SQ3R) بوسيلة اللعبة التعليمية صانع الكلمات اظتتقاطعة "*Maker Puzzle Crossword* "عرب

الانترنت. عقدت الباحثة ملاحظة مع مدرس اللغة العربية حينما وصل الدرس في تعليم مهارة القراءة. يف ىذا الدرس، كاف اظتدرس يستعمل بطريقة القراءة، يقر ئوا الطلاب على نص القراءة في الكتاب والمدرس ينتظر فقط. والكتاب المستخدم في هذا الصف هو كتاب تعليم اللغة العربية ( KMA ١٨٣ في سنة ٢٠١٩ ) .

عقدت الباحثة أربعة لقاءات لتطبيق طريقة المطالعة والسؤال والقراءة والخطابة ك إعادة النظر *(R3SQ (*بوسيلة اللعبة التعليمية صانع الكلمات اظتتقاطعة " *Crossword* Puzzle Maker عبر الانترنت من خلال المدخل الاتصالي لترقية مهارة القراءة لطلاب الصف العاشر العلوم الرياضية والطبيعية. قامت الباحثة بالتدريس في يوم الأحد للإختبار في حصة الثالثة وال<mark>رابع</mark>ة بقدر الوقت ٩٠ دقيقة.

قامت الباحثة ب<mark>تطبيق طر</mark>يقة المطالعة <mark>وا</mark>لسؤال والقراءة والخطابة وإعادة النظر *(R3SQ (*بوسيلة اللعبة التعليمية صانع الكلمات اظتتقاطعة " *Puzzle Crossword Maker* "عرب االنًتنت من خبلؿ اظتدخل االتصايل لًتقية مهارة القراءة لطبلب الصف العاشر العلوم الرياضية والطبيعية بمدرسة السّعادة الثانوية الإسلامية بونجاه غرسيك من ثماني خطوات هي: (١) تعرّف الكلمة أو الجملة الصعبة والاختصار (٢) يعطي الأسئلة من نص المقروء (٣) يدلّ شريط فيديو تعليمي حول كيفية استخدام صانع الكلمات المتقاطعة عبر الانترنت (٤) يفتح صفحة التطبيق على الانترنت من صانع الكلمات المتقاطعة (٥) جعل الإختصار باللغة العربية (٦) يكتب عن الأسئلة ويجب منها (٧) مشاركة الرابط (٨) يعطي على تقدير الطلاب.

كتطبيق طريقة اظتطالعة كالسؤاؿ كالقراءة كاطتطابة ك إعادة النظر *(R3SQ (*بوسيلة اللعبة التعليمية صانع الكلمات اظتتقاطعة "*Maker Puzzle Crossword* "عرب االنًتنت من خلال المدخل الاتصالي لترقية مهارة القراءة فيما يلي:

(١) تعرّف الكلمة أو الجملة الصعبة والاختصار

تعطي ؼ الكلمة أك اصتملة الصعبة ّ الباحثة إىل الطبلب لتعر كاالختصار يف نص القراءة عن األسرة كالبيت (ٕ) يعطي األسئلة من نص اظتقر ك ء تعطي الباحثة ٔٓ لة األسئ ك تأمر جعل اإلختصار باللغة العربية كاللغة اإلندكنيسية إىل الطبلب من نص اظتقر ك ء (ٖ) ّ يدؿ شريط فيديو تعليمي حوؿ كيفية استخداـ صانع الكلمات اظتتقاطعة عرب االنًتنت تعطي الباحثة شريط فيديو تعليمي حوؿ كيفية استخداـ ككذلك إنشاء الكلمات اظتتقاطعة يف صانع الكلمات اظتتقاطعة عرب االنًتنت بالواتساب (ٗ) يفتح صفحة التطبيق على االنًتنت من صانع الكلمات اظتتقاطعة يفتح الطبلب صفحة التطبيق على االنًتنت من صانع الكلمات اظتتقاطعة على الرابط *<https://www.armoredpenguin.com/crossword/>* (٘) جعل اإلختصار باللغة العربية يف ىذه اطتطوة، قبل دخوؿ اإلختصار دخل إىل العنواف يف العمود العنواف *(Title (*أكال، مث دخل أشتاء اظتؤلف *(s'Author (*ك دخوؿ االختصار باللغة العربية يف كصف العمود *(Description (*كما نص اظتقركء يف الكتاب (ٙ) يكتب عن األسئلة ككتب منها يستأنف أف يكتب عن األسئلة مث كتب منها كما نص اظتقركء يف

لكتاب بدخول خرائطهم في العمود الأيمن (دليل *) Clue* ) و دخول إجابات يف العمود األيسر )الكلمة / *Word* )مث انقر على زر )جعل لغز / Puzzle Make )لوف أصفر يف أسفل.

- (ٚ) مشاركة الرابط مشاركة الرابط من الطبلب بوسيلة الواتساب بعد يتم إنشاء الكلمات اظتتقاطعة الطبلب إنشاء تلقائيا
- (٨) يعطي على تقدير الطلاب تعطى الباحثة الاختبار البعدي لمعرفة مهارة القراءة بعد تطبيق طريقة اظتطالعة كالسؤاؿ كالقراءة كاطتطابة ك إعادة النظر *(R3SQ (*بوسيلة اللعبة التعليمية صانع الكلمات اظتتقاطعة "*Maker Puzzle Crossword* "عرب الانترنت بعد مشاركة الرابط وتعطي الباحثة لدخول على جواب الطلاب بالواتساب.

يف تطبيق طريقة اظتطالعة كالسؤاؿ كالقراءة كاطتطابة ك إعادة النظر *(R3SQ(* بوسيلة اللعبة التعليمية صانع الكلمات اظتتقاطعة "*Maker Puzzle Crossword* "عرب الانترنت من خلال الم<mark>دخ</mark>ل الا<mark>تصالي زادت الحم</mark>اسة لطلاب ولترقية مهارة القراءة في تعليم اللغة العربية. ومن المعروف بعد أن يكون اجراء الاختبار البعدي.

**ج- تطبيق فعالية طريقة المطالعة والسؤال والقراءة والخطابة وإعادة النظر**  *(R3SQ (***بوسيلة اللعبة التعليمية صانع الكلمات المتقاطعة "** *Crossword Maker Puzzle* **"عبر االنترنت لترقية مهارة القراءة لطالب الصف العاشر بمدرسة عادة الس الثانوية اإلسالمية بونجاه غرسيك ّ**

قد استخدمت الباحثة اختبارين كقتا القبلي االختبار *(Test Pre (*قبل تطبيق طريقة المطالعة والسؤال والقراءة والخطابة وإعادة النظر (SQ3R) بوسيلة اللعبة التعليمية صانع الكلمات اظتتقاطعة "*Maker Puzzle Crossword* "عرب االنًتنت ك االختبار البعدم *(Test Post (*بعد تطبيقو. لًتقية مهارة القراءة لطبلب الصف العاشر العلوم الرياضية والطبيعية بمدرسة السّعادة الثانوية الإسلامية بونجاه غرسيك.

أما نتائج الطلاب في الاختبار البعدي بعد تطبيق طريقة المطالعة والسؤال كالقراءة كاطتطابة ك إعادة النظر *(R3SQ (*بوسيلة اللعبة التعليمية صانع الكلمات اظتتقاطعة "*Maker Puzzle Crossword* "عرب االنًتنت كما يلي:

**(7,9اللوحة )**

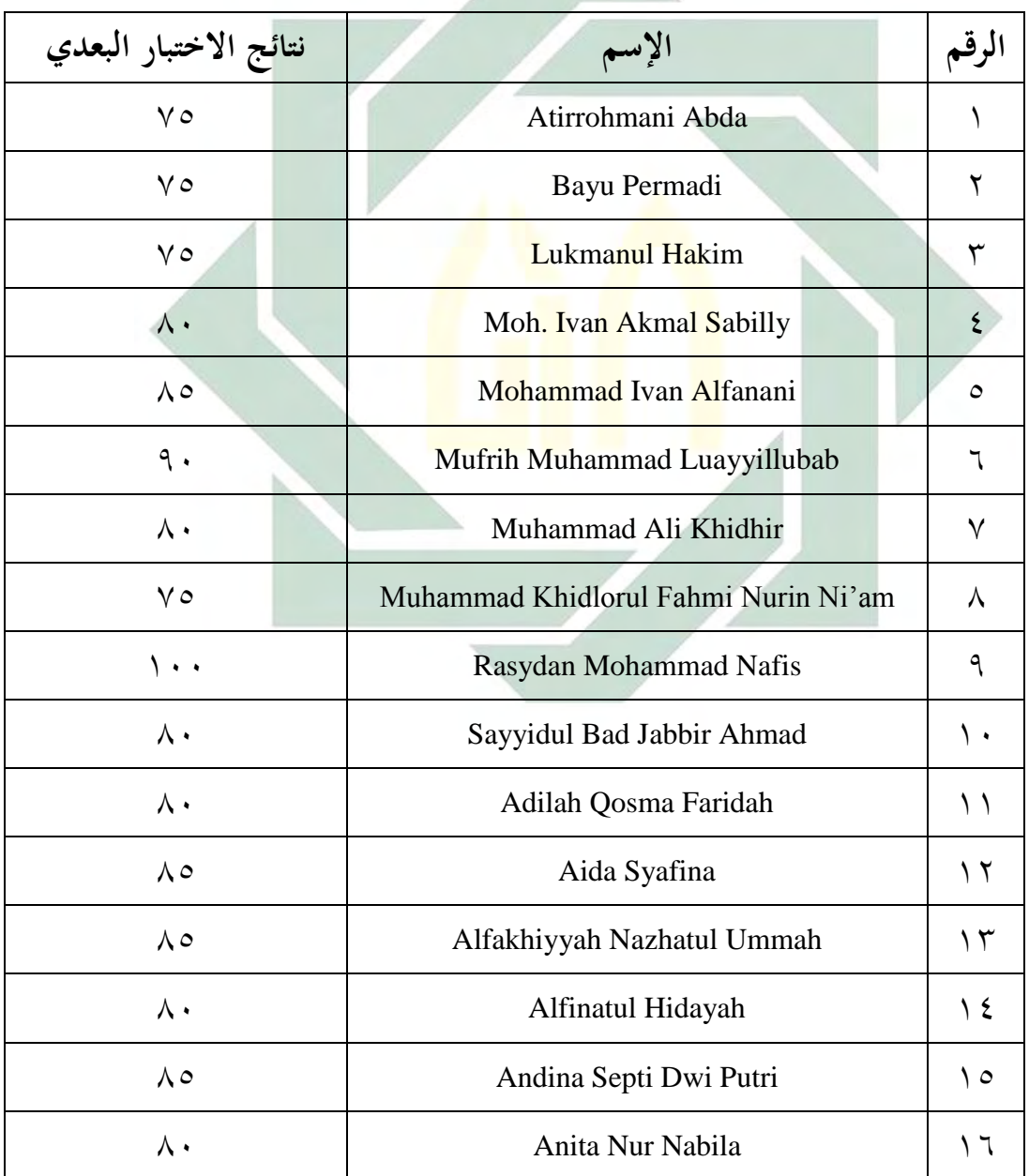

نتائج الاختبار البعدي

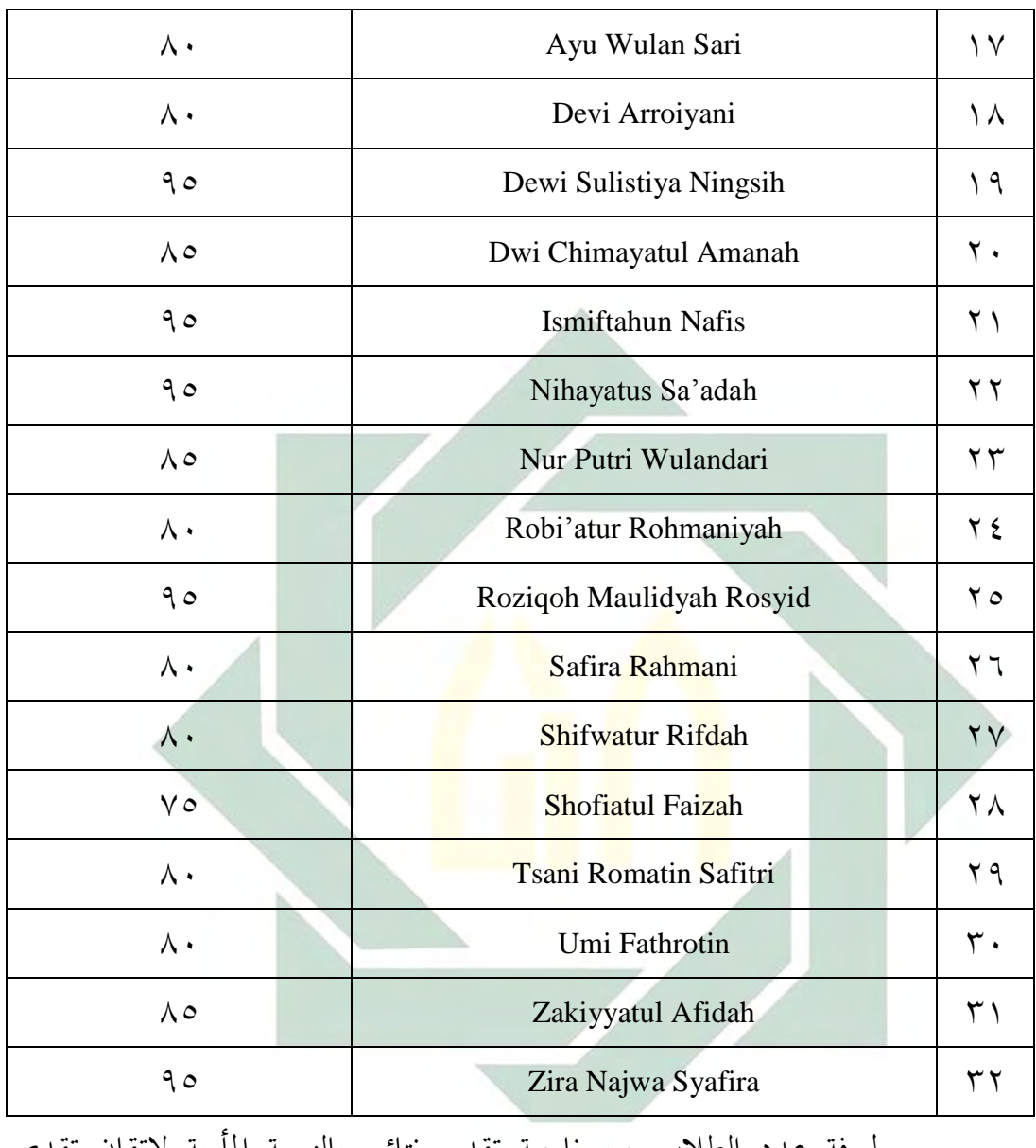

ولمعرفة عدد الطلاب من ناحية تقدير نتائج بالنسبة المأوية لإتقان تقديم الباحثة كما يلي:

## **(7,:اللوحة )**

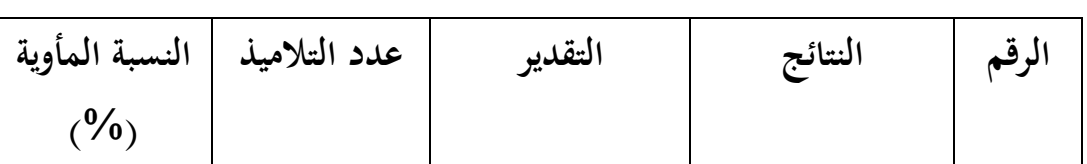

تفضيل النتائج في الاختبار البعدي من ناحية التقدير المأوية

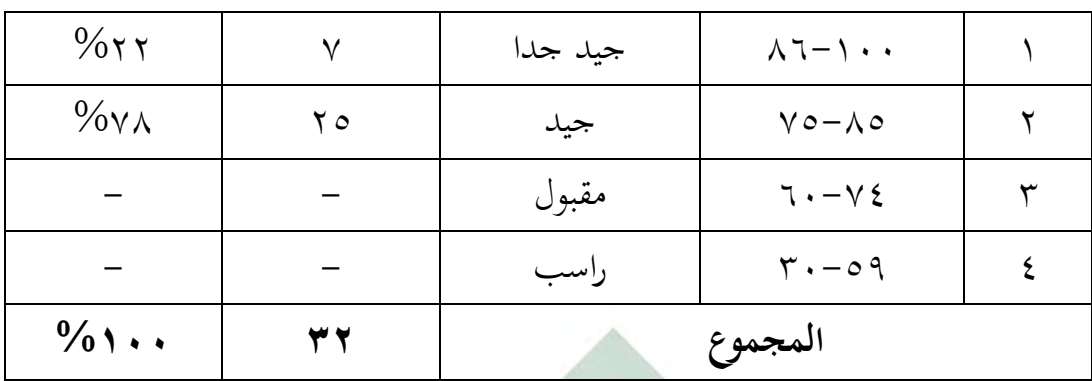

بناء على البيانات المحموعة، هذه بالنظر على نتيجة المتوسطة في الاختبار القبلي. ٢٢% الطالب حصل على درجة "جيد جدا"، و ٧٨% من الطلاب حصلوا على درجة "جيد"، ولا يكون حصلوا على درجة "مقبول" و "راسب".

وبعد أن نظر الباحثة إلى نتيجة الاختبار القبلي والاختبار البعدي، عرفت الباحثة أن قيمة الاختبا<mark>ر البعدي</mark> أح<mark>سن</mark> م<mark>ن ق</mark>يمة الاختبار القبلي. وهذا يدل على أن التعليم بتطبيق طر<mark>يقة</mark> المطالعة والسؤال والقراءة والخطابة وإعادة النظر *(SQ3R)* بوسيلة اللعبة التعليمية صانع الكلمات اظتتقاطعة "*Maker Puzzle Crossword* "عرب الانترنت له ترقية وتساعد إلى سهولة التعليم للطلاب. ومسافة قيمة المتوسطة بين الاختبار القبلي والاختبار البعدي كما يلي:

**ال (;7,لوحة )**

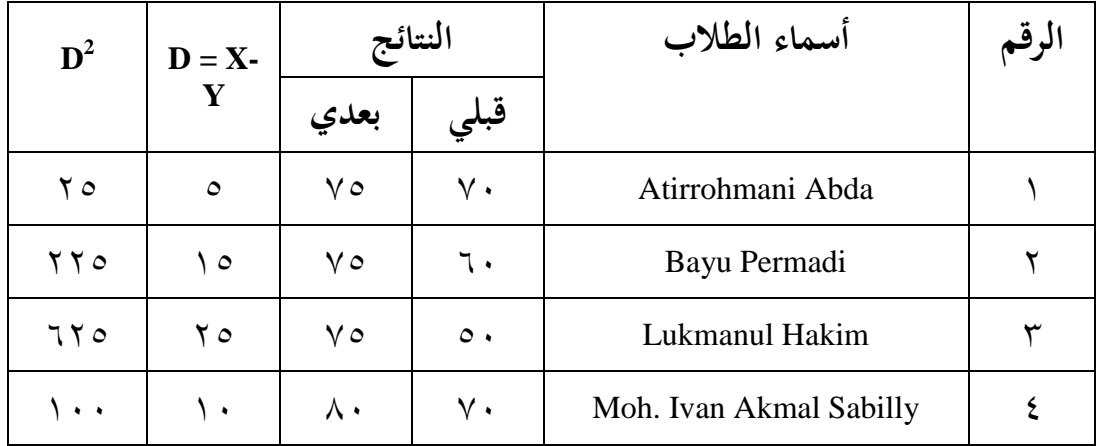

مسافة النتائج بين الاختبار القبلي والاختبار البعدي

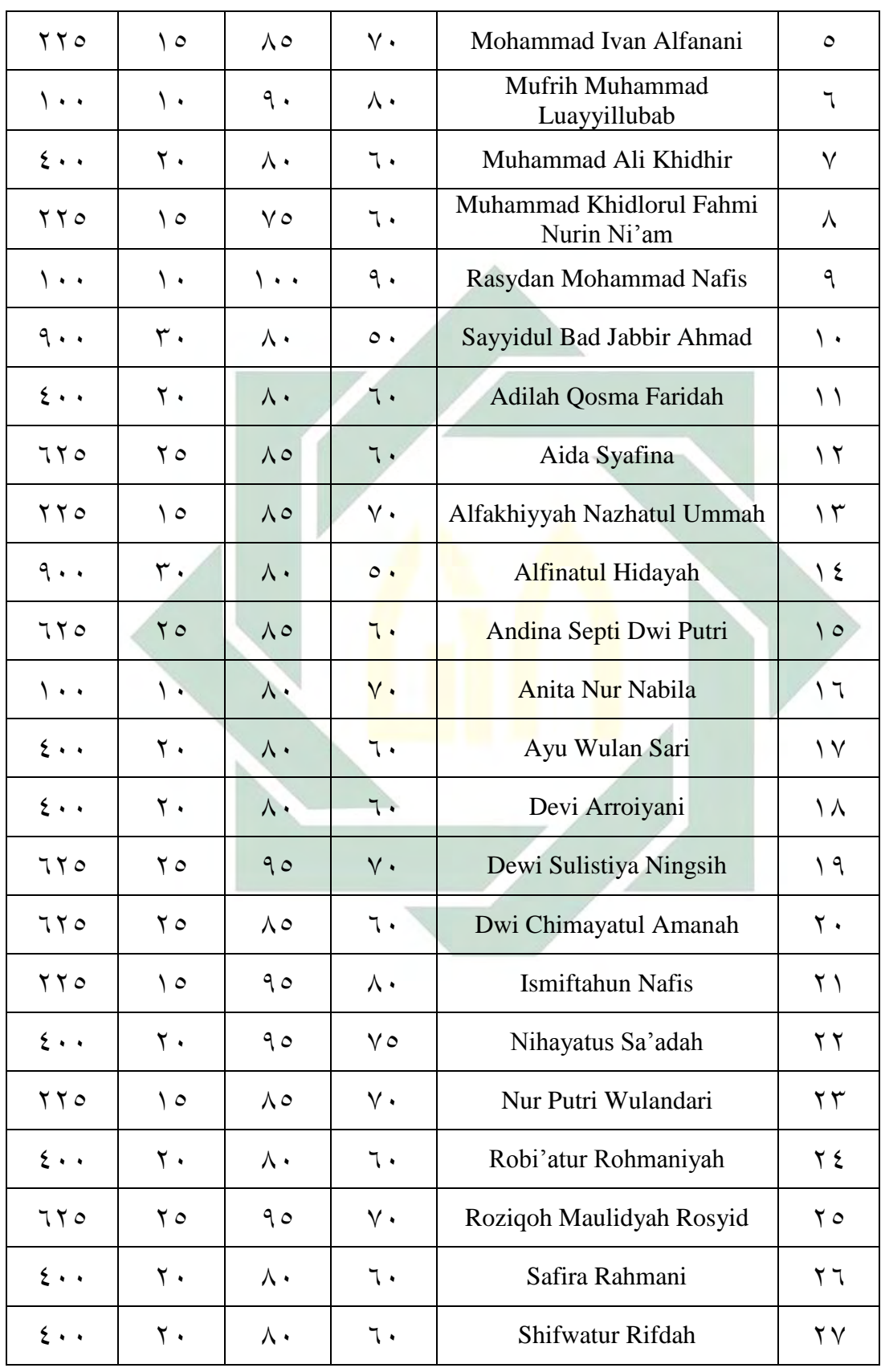

| 770                                   | $\mathcal{R}$                    | ٧٥                           | $\circ \cdot$                 | Shofiatul Faizah      | ۲۸ |
|---------------------------------------|----------------------------------|------------------------------|-------------------------------|-----------------------|----|
| $\epsilon \cdot \cdot$                | $\mathsf{r}$ .                   | $\Lambda$ .                  | ٦.                            | Tsani Romatin Safitri | ۲۹ |
| 5.4                                   | $\mathsf{r}$ .                   | $\wedge\cdot$                | ٦.                            | Umi Fathrotin         | ٣. |
| $\gamma \gamma$                       | ه ۱                              | $\wedge$ $\circ$             | $\vee$ .                      | Zakiyyatul Afidah     | ۲۱ |
| $\gamma \gamma$                       | ه ۱                              | 90                           | $\Lambda \cdot$               | Zira Najwa Syafira    | ۳۲ |
| 172                                   | 7.1                              | Y1V0                         | $\mathbf{y} \cdot \mathbf{y}$ | مجموعة                |    |
| $\mathsf{r}_{\mathsf{AV},\mathsf{O}}$ | $\wedge$ $\wedge$ $\vee$ $\circ$ | $\Lambda \Upsilon, \Upsilon$ | $75, \Lambda$                 | متوسطة                |    |

**(>7,اللوحة )**

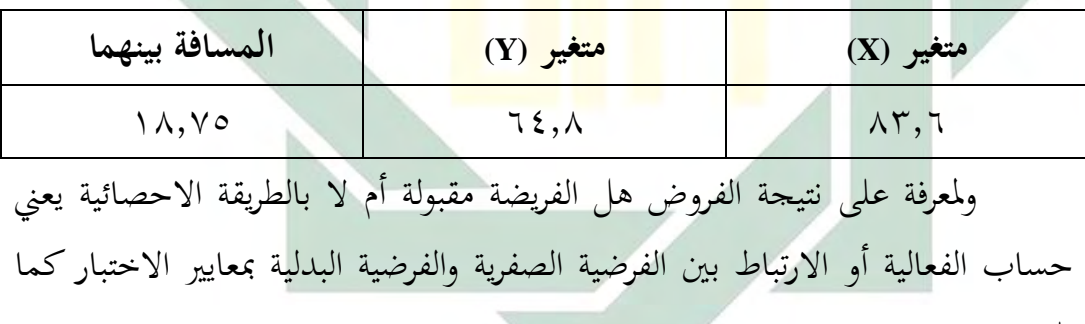

مسافة ا<mark>لقي</mark>مة بي<mark>ن الاختبار القبلي</mark> والاختبار البعدي

يلي:

 $t_{\rm h}$ أن الفرضية الصفرية مردودة، إذاكان  $t_{\rm t}$ 

 $t_{\rm h} < t_{\rm t}$  أن الفرضية الصفرية مقبولة، إذا كان

ثم تقوم الباحثة بإنشاء لوحة المساعدة لحساب الإحصائيات. قبل إنشائها، فتقوم أولا بتحديد المتغير كما يلي:

متغير مستقيل (X) يعني نتيجة الاختبار البعدي

وأما النتيجة الأخيرة (بعدها) فتبدل على أن الفرضية البدلية (Ha) مقبولة، هذا بمعنى توجد الفعالية بتطبيق طريقة المطالعة والسؤال والقراءة والخطابة وإعادة النظر *(R3SQ (*بوسيلة اللعبة التعليمية صانع الكلمات اظتتقاطعة "*Maker Puzzle Crossword* " عبر الانترنت لترقية مهارة القراءة لطلاب الصف العاشر بمدرسة السّعادة الثانوية الإسلامية بونجاه غرسيك. استخدمت الباحثة الطريقة الإخصائية برمز المقارنة (T-test) كما يلي:  $\overline{M}$ 

$$
t0 = \frac{M_D}{SE_{MD}}
$$

البياف :

 $t0 =$   $\mu$   $\bar{\mu}$ 

- : المتوسطة (mean) من متغير  $X$  و الحصول على الرمز  $M_D$  $M_{D=\frac{\sum D}{N}}$ 
	- $Y$  = عدد مختلفة من متغير  $X$  و من متغير  $\Sigma$

عدد العينة = عدد الع

 $Y$  إلى الغياري من متغَتز  $X$  و من متغَتز  $S E_{MD}$ 

$$
SD_{D=\sqrt{\frac{\sum D^{2}}{N} - (\frac{\sum D}{N})^{2}}}
$$
  
: 
$$
|\psi_{\text{out}}| = SD_{D}
$$

$$
SE_{MD = \frac{SD_D}{\sqrt{N-1}}}
$$

ا سبانات = جملة البيانات $N = N$ 

عدد ترقية مهارة القراءة لطلاب الصف العاشر العلوم الرياضية والطبيعية  ${\rm H}_0$ بمدرسة السّعادة الثانوية الإسلامية بونجاه غرسيك بعد تطبيق طريقة المطالعة والسؤال كالقراءة كاطتطابة ك إعادة النظر *(R3SQ (*بوسيلة اللعبة التعليمية صانع الكلمات اظتتقاطعة "*Maker Puzzle Crossword* "عرب االنًتنت

Ha = وجود ترقية مهارة القراءة لطلاب الصف العاشر العلوم الرياضية والطبيعية بمدرسة السّعادة الثانوية ال<mark>إس</mark>لام<mark>ية</mark> بونجا<mark>ه غرسيك</mark> بعد تطبيق طريقة المطالعة والسؤال كالقراءة كاطتطابة كإعادة النظر *(R3SQ (*بوسيلة اللعبة التعليمية صانع الكلمات اظتتقاطعة "*Maker Puzzle Crossword* "عرب االنًتنت

$$
M_{D} = \frac{\Sigma D}{N}
$$
\n
$$
M_{D} = \frac{600}{32}
$$
\n
$$
M_{D} = 18,75
$$

-ٕ يطلب اإلؿتراؼ اظتعايرم *Defisisasi Standar*

$$
SD_{D} = \sqrt{\frac{\sum D^{2} - (\sum D)}{N} \cdot 2}
$$
\n
$$
SD_{D} = \sqrt{\frac{12400 - (600)}{32} \cdot 2}
$$
\n
$$
SD_{D} = \sqrt{387.5 - (18.75) \cdot 2}
$$

$$
SD_{D} = \sqrt{387,5 - 351,6}
$$
  
 $SD_{D} = \sqrt{35,9}$   
 $SD_{D} = 5,99$ 

-ٖ يطلب اإلؿتراؼ اظتعيار م *Erorr Standar*

$$
SE_{MD} = \frac{SD_{D}}{\sqrt{N-1}}
$$
  
\n
$$
SE_{MD} = \frac{5,99}{\sqrt{32-1}}
$$
  
\n
$$
SE_{MD} = \frac{5,99}{\sqrt{31}}
$$
  
\n
$$
SE_{MD} = \frac{5,99}{5,56}
$$
  
\n
$$
SE_{MD} = 1,07
$$
  
\n
$$
E_{MD} = 1,07
$$
  
\n
$$
E_{MD} = 1,07
$$
  
\n
$$
U = \frac{M_{D}}{SE_{MD}}
$$
  
\n
$$
U = \frac{18,75}{1,07}
$$
  
\n
$$
U = 17,5
$$

$$
t_0 \text{ else } -
$$

## **df** =  $N - 1 = 32 - 1 = 31$

ثم أعطاء التفسير إلى 
$$
t_t
$$
 تحصل الباحثة قيمة  $t_t$  حما يلي:  
– في درجة المغزي 7, 201 =  $t_t$  %00  
– في درجة المغزي 1% 1 =  $t_t$  %00 في درجة المغزي 1% أو في 0%
$\gamma, \epsilon$  or  $\zeta \gamma, \rho > 1,$ 

أما  $t_0$  الحصول فهو ١٧,٥ و  $t_t$  الحصول هو ١,٦٩٦ و ٢,٤٥٢ لأن <sup>0</sup><sup>t</sup> أكرب من *t<sup>t</sup>* فكانت الفرضية الصفرية (0<sup>H</sup> (مردكدة كالفرضية البدلية (Ha( مقبولة. وهذا يدل على وجود فرق النتيجة في قدرة الطلاب على مهارة القراءة قبل استخدام طريقة المطالعة والسؤال والقراءة والخطابة وإعادة النظر *(SQ3R)* بوسيلة اللعبة التعليمية صانع الكلمات اظتتقاطعة "*Maker Puzzle Crossword* " عبر الانترنت لترقية مهارة القراءة وبعده لطلاب الصف العاشر العلوم الرياضية والطبيعية بمدرسة الستعادة الثانوية الإسلامية بونجاه غرسيك.

والتلخيص الذ<mark>ي</mark> يأخذه م<mark>ن ه</mark>ذا الباب أن هناك وجود فعالية تطبيق طريقة اظتطالعة كالسؤاؿ كالقراءة كاطتطابة كإعادة النظر *(R3SQ (*بوسيلة اللعبة التعليمية صانع الكلمات اظتتقاطعة "*Maker Puzzle Crossword* "عرب االنًتنت لترقية مهارة القرا<mark>ءة </mark>لطلا<mark>ب الصف العاش</mark>ر العلوم الرياضية والطبيعية بمدرسة السّعادة الثانوية الإسلامية بونجاه غرسيك.<br>-

## **الباب الخامس خاتمة البحث**

 **أ- نتائج البحث**

بعد أن قامت الباحثة ببحث فعالية تطبيق طريقة المطالعة والسؤال والقراءة كاطتطابة كإعادة النظر *(R3SQ (*بوسيلة اللعبة التعليمية صانع الكلمات اظتتقاطعة "*Maker Puzzle Crossword* "عرب االنًتنت لًتقية مهارة القراءة لطبلب الصف العاشر بمدرسة الستعادة الثانوية الإسلامية بونجاه غرسيك. وكانت نتائج البحث جّيب الأسئلة الموجودة في قضايا البحث هي:

١– إن مهارة <mark>القرا</mark>ءة عل<mark>ى اللغة</mark> العربية لطلاب الصف العاشر العلوم الرياضي<mark>ة و</mark>الطبي<mark>عية</mark> بمدرسة الست<mark>عاد</mark>ة الثانوية الإسلامية بونجاه غرسيك. لأن قل<mark>ة الممارسة على اللغة</mark> الع<mark>ربي</mark>ة. وبناء على البيانات المحموعة، هذه بالنظر الى نتيج<mark>ة المتوسطة في ا</mark>لاختبار القبلي. %ٍ من الطالب حصل درجة "جيد جدا"، و 1٣% من الطلاب حصلوا درجة "جيد"، و ٧٢% من الطلاب حصلوا درجة "مقبول"، و ١٣% من الطبلب حصلوا درجة "راسب".

٢ - إن تطبيق طريقة المطالعة والسؤال والقراءة والخطابة وإعادة النظر *(R3SQ (*بوسيلة اللعبة التعليمية صانع الكلمات اظتتقاطعة "*Maker Puzzle Crossword* "عرب االنًتنت من خبلؿ اظتدخل الاتصالي لترقية مهارة القراءة فيما يلي: (١) تعرّف الكلمة أو الجملة الصعبة والاختصار (٢) يعطي الأسئلة من نص المقرؤء (٣) يدلّ شريط فيديو تعليمي حول كيفية استخدام صانع الكلمات المتقاطعة عبر الانترنت (٤) يفتح صفحة التطبيق على الانترنت من صانع الكلمات المتقاطعة (٥) جعل الإختصار باللغة العربية (٦) يكتب

عن الأسئلة ويجب منها (٧) مشاركة الرابط (٨) يعطي على تقدير الطلاب. في تطبيق طريقة المطالعة والسؤال والقراءة والخطابة وإعادة النظر *(R3SQ (*بوسيلة اللعبة التعليمية صانع الكلمات اظتتقاطعة "*Maker Puzzle Crossword* "عرب االنًتنت من خبلؿ اظتدخل الاتصالي زادت الحماسة لطلاب ولترقية مهارة القراءة في تعليم اللغة العربية. ومن المعروف بعد أن يكون اجراء الاختبار البعدي.

٣- كان تطبيق طريقة المطالعة والسؤال والقراءة والخطابة وإعادة النظر *(R3SQ (*بوسيلة اللعبة التعليمية صانع الكلمات اظتتقاطعة "*Maker Puzzle Crossword* "عرب االنًتنت لًتقية مهارة القراءة لطلاب الصف العاشر بمد<mark>ر</mark>سة السّعادة الثانوية الإسلامية بونجاه غرسيك فعالا كثيرا. تظهر هذ<mark>ه ا</mark>لفعالية بنتيجة ١٧,٥ = t<sub>0</sub> أكبر من *tt* النتيجة ىو ٔ9ٜٙٙ ك ٕ9ٕٗ٘ فكانت الفرضية الصفرية (0H( مردودة والفرضي<mark>ة البدلية (H<sub>a</sub>) م</mark>قبولة. وهذا يدل على وجود فرق النتيجة يف قدرة الطبلب على مهارة القراءة قبل استخداـ طريقة اظتطالعة كالسؤاؿ كالقراءة كاطتطابة كإعادة النظر *(R3SQ (*بوسيلة اللعبة التعليمية صانع الكلمات اظتتقاطعة "*Maker Puzzle Crossword* "عرب الانترنت لترقية مهارة القراءة وبعده لطلاب الصف العاشر العلوم الرياضية والطبيعية بمدرسة الستعادة الثانوية الإسلامية بونجاه غرسيك.  **ب- االقتراحات**

بعد أن تلاحظ الباحثة حالة المدرسة وتنفيذ التحليل وترجو بها أن تكون نافعة لتطوير أنشطة تعليم اللغة العربية في مهارة القراءة بمدرسة السّعادة الثانوية الإسلامية بونجاه غرسيك، وأما الافتراحات فيما يلي :

-ٔ لرئيس اظتدرسة

ينبغي على رئيس اظتدرسة أف يساعد مدرس اللغة العربية يف تطوير التعليم بشكل زيادة وسائل التعليمية المتنوعة والطريقة التي تتعلق باللغة العربية وصناعة البرنامج الخاص الذي يساعد الطلاب على التعليم وتطوير اللغة.

-ٕ للمعلمُت اللغة العربية ينبغي على المعلمين اللغة العربية أن يختار طريقة و وسيلة التعليم التي تساعد الطلاب لترقية مهارة قراءتهم ونشأها رغبتهم وحماستهم في التعليم اللغة العربية.  $-$  للطلاب

ينبغي عل<mark>ى الط</mark>لاب أن <mark>يزداد</mark>وا أجهادهم ونشاطهم في التعليم اللغة العربية، <mark>وأ</mark>ن يحب<mark>وه</mark>ا ولا يشعروا بالملل والكسل في تعليمها. ٤– للقرّاء <mark>والبا</mark>حثين

عسى أن ينال المعرفة النافعة بعد قراءة هذا البحث. وينبغي على الباحثين أن يكثف تطبيق هذه الوسيلة والطريقة، إذا ستستدخمها للبحث تكون نتيجة المستقبلة أحسن وأهم. ويرجو بنظر مختلف لأجل تحسين تعليم اللغة العربية خاصة في مهارة القراءة.

## **المراجع**

المراجع العربية

الفائزة، ليلة. ٢٠٠٩. فعالية استخدام طريقة القراءة" المطالعة والسؤال والقراءة والخطابة ك إعادة النظر *(R3SQ (*يف ترقية فهم النصوص العربية مبدرسة "السلفية" باؾتيل ب*اسوروان*، البحث العلمي، سورابايا : جامعة سونان أمبيل الإسلامية الحكومية سورابايا. المصري، محمد عبد الغني، مجد محمد الباكر البرازي. ١٩٩٨. *اللغة العربية الثقافة العامة.* عمان: دار المستقبل للنشر والتوزيم. حنيفة، أمي. ٢٠١٨. استخ<mark>دام طريقة المطالعة و</mark>السؤال والقراءة وإعادة النظر (SQ3R) *لترقية مهارة القراء<mark>ة،</mark> بمح*لة <mark>دراسات</mark> (التد<mark>ريس</mark>). طمعية، رشدي احمد. ٢<mark>٠٠</mark>٤. *المهارات اللغوية مستويتها تدريسها وصعوبتها*. القاهرة: دار الفكر العربي<mark>.</mark> عمر، أحمد محتار عمر. ٢٠٠٨. *معجم اللغة العربية المعاصرة*. القاهرة : عالم الكتاب. مصطفى، إبراهيم. ١٩٧٢. *المعجم الوسيط*. بيروت : المكتبة الإسلامية. المراجع الإندونيسية

- Amalia, Nur Hikmah, Nur Hidayat. 2018. *Penggunaan Media Teka-Teki Silang (Crossword Puzzle) dalam Meningkatkan Kemampuan Baca Tulis Kosa Kata Bahasa Arab Peserta Didik Kelas III MI Ma'arif Giriloyo 1 Bantul*, AL-BIDAYAH: Jurnal Pendidikan Dasar Islam Vol.10 No.1.
- Arikunto, Suharsimi. 2013. *Prosedur Penelitian Suatu Pendekatan Praktik*. Jakarta: PT. Rineka Cipta.
- Arsyad, Azhar. 2014. *Media Pembelajaran*. Jakarta: Rajawali Press.
- Arsyad, Azhar. 2018. *Pembelajaran Bahasa Arab di Madrasah.* Yogyakarta: CV Budi Utama.
- Efendi, Ahmad Fuad. 2005. *Metodologi Pengajaran Bahasa Arab.* Malang: Misykat.
- Fitriyani, Dwi. 2017. *Kemampuan Membaca Pemahaman dengan Menggunakan Metode Survey, Question, Read, Recite, dan Review (SQ3R)*, Pesona: Jurnal Kajian Bahasa dan Sastra, Vol.3 No.1.
- Hamdani. 2010. *Strategi Belajar Mengajar*. Bandung: CV. Pustaka Setia.
- Hamid, Abdul, dkk. 2008. *Pembelajaran Bahasa Arab*. Malang: UIN Press.
- Hariplish, M. 2006. *Pengembangan Keterampilan Membaca dalam Bahasa Arab,* Jurnal Tarbawiyah Vol. 3 No.1.
- Hermawan, Acep. 2011. *Metodologi Pembelajaran Bahasa Arab.* Bandung: PT. Remaja Rosdakarya.
- Hidayat, Isnu. 2019. *50 Strategi Pembelajaran Populer.* Yogyakarta: DIVA Press.
- Ibda, Hamidulloh. 2019. *Bahasa Indonesia Tingkat Lanjut untuk Mahasiswa.*  Semarang: CV. Pilar Nusantara.
- Jahrir, Andi Sahtiani. 2020. *Membaca*. Surabaya: Qiara Media.
- Khalilullah, M. 2014. *Media Pembelajaran Bahasa Arab.* Yogyakarta: Aswaja Pressindo.
- Latuconsina, Sarah Noviyanti, Susiawati. 2018. *Efektivitas Permainan Bahasa Arab dalam Meningkatkan Kemampuan Membaca Mahasiswa Program Studi Pendidikan Bahasa Arab*, Arabi: Journal of Arabic Studies Vol.3 No.2.
- Machmudah, Umi, Abdul Wahab Rosyid. 2008. *Active Learning dalam Pembelajaran Bahasa Arab.* Malang: UIN Malang Press.
- Muradi, Ahmad. 2015. *Pembelajaran Menulis Bahasa Arab: dalam Prespektif Komunikatif.* Jakarta: KENCANA.
- Ramadhani, Alfira. 2019. *Pengaruh Penerapan Metode Pembelajaran Crossword Puzzle Berbasis Aplikasi Puzzle Maker Terhadap Hasil Belajar Biologi Konsep Kingdom Animalia pada Siswa Kelas X SMA Neger 5 Maros,* Jurnal Binomial Vol. 2 No.2.
- Salis, Nur Rohman. 2014. *Penerapan Metode SQ3R (Survey, Question, Read, Recite, Review) untuk Meningkatkan Keterampilan Membaca pada Pembelajaran Bahasa Arab Siswa Kelas VIII A Karangmojo Gunungkidul Tahun Ajaran 2013/2014.* Skripsi: UIN Sunan Kalijaga.
- Setyawati, Eka. 2011 *Penerapan Metode SQ3R untuk Meningkatkan Kemampuan Membaca Pemahaman.* Semarang: UNNES Semarang.

Soeparno. 1988. *Media Pengajaran Bahasa.* Yogyakarta: PT. Intan Pariwara.

- Sugiyono. 2015. *Metode Penelitian Pendidikan Kuantitatif, Kualitatif dan R&D.*  Bandung: Alfabeta.
- Sulistyaningsih, Lilis Siti. 2011. *Metode SQ3R.* Bandung: Jurnal Universitas Pendidikan Indonesia.
- Sumiharsono, M. Rudy, Hisbiyatul Hasanah. 2017. *Media Pembelajaran.* Jember: CV. Pustaka Abadi.
- Wirahyuni, Kadek. 2017. *Meningkatkan Minat Baca Melalui Permainan Teka Teki Silang dan Balsem Plang*, Acarya Pustaka Vol.3 No.1.

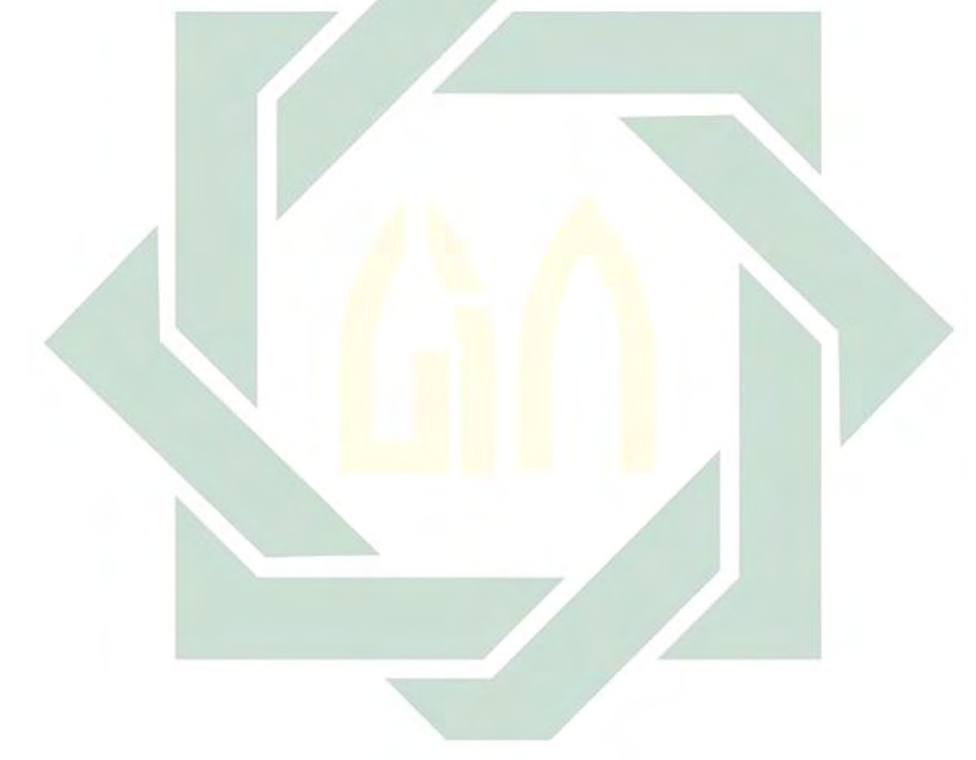